## CSE 351: Week 4

Tom Bergan, TA

# Does this code look okay?

```
int binarySearch(int a[], int length, int key) {
    int low = 0;
    int high = length -1;
    while (low \le high) {
        int mid = (low + high) / 2;int midVal = a[\text{mid}];
         if (midVal < key)
            low = mid + 1; else if (midVal > key)
            high = mid - 1;
         else
             return mid; // key found
     }
     return -1; // key not found
}
```
# Does this code look okay?

```
int binarySearch(int a[], int length, int key) {
     int low = 0;
    int high = length -1;
    while (low \le high) {
 int mid = (low + high) / 2;
 int mid = (low + high) / 2; int midVal = a[mid];
         if (midVal \langle key)
\mathbf{1}_{\text{OW}} = \text{What if length} > 2^{30}?
          else if (midVal > key)
              high = mid - 1; else
               return mid; // key found
      }
     return -1; // key not found
}
```
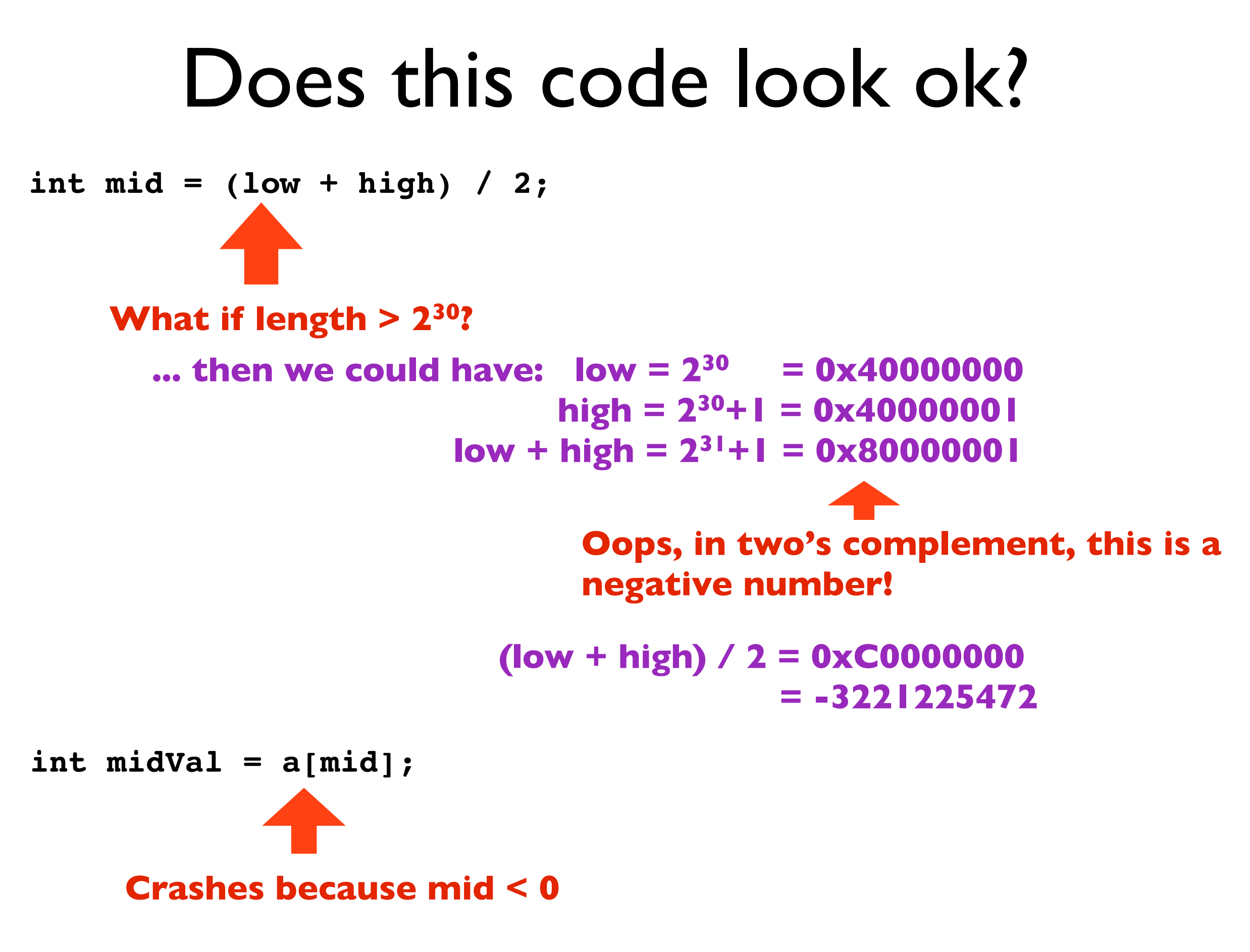

## How can we fix the bug?

 **int mid = (low + high) / 2;**

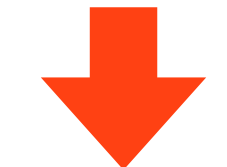

int mid =  $low + ( (high - low) / 2)$ ;

**(There are other ways, but I think this is the simplest to understand)**

# This was an actual bug in Java

java.util.Arrays.binarySearch

#### **This bug went unnoticed for years.**

**See:** <http://googleresearch.blogspot.com/2006/06/extra-extra-read-all-about-it-nearly.html>

**Understanding binary number representations is important!**

# Check your textbook:

### Don't use the international edition! The homework problems are different.

# Today

- Questions on Hw 2 or Lab 2?
- Procedure calls

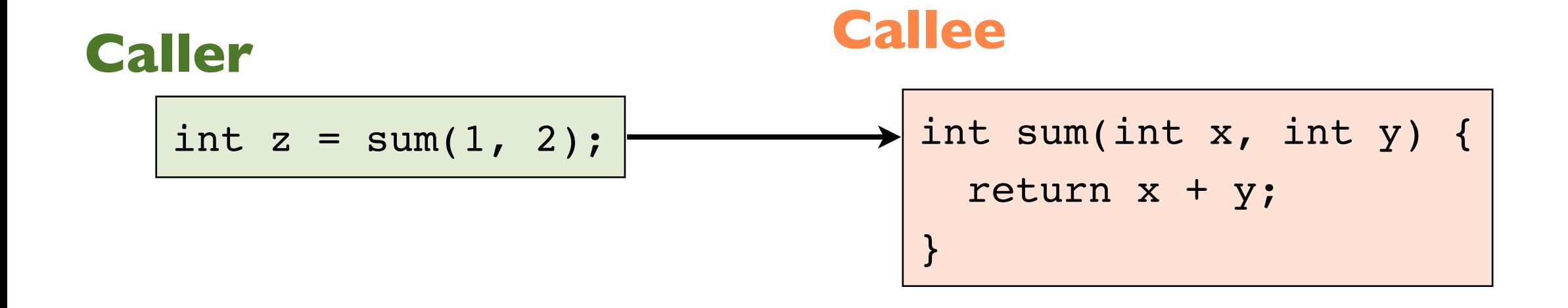

#### **Caller**

int  $z = sum(1, 2);$ 

#### **Caller in assembly**

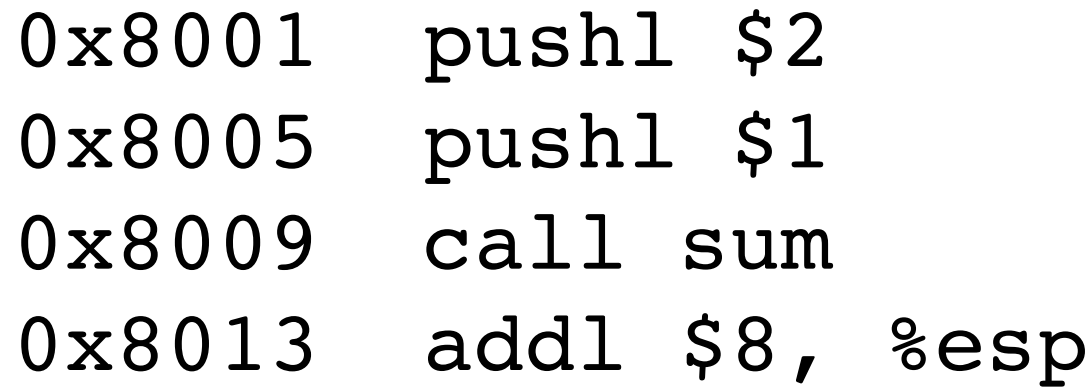

#### **The Stack**

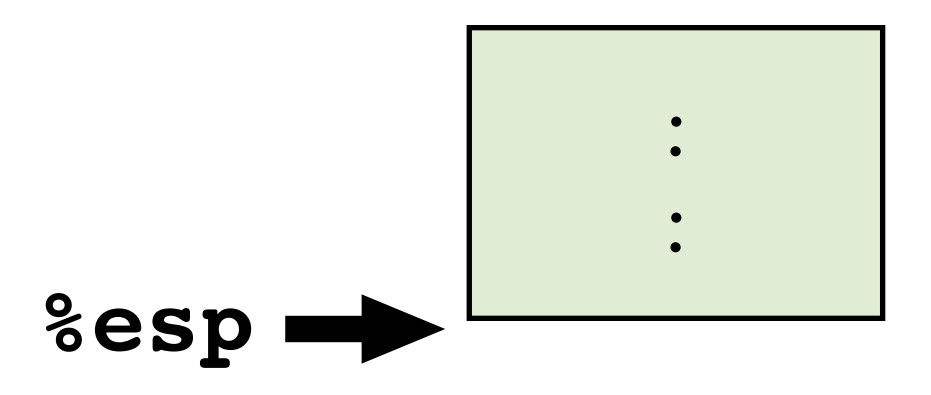

#### **Caller**

int  $z = sum(1, 2);$ 

#### **Caller in assembly**

0x8001 pushl \$2 0x8005 pushl \$1 0x8009 call sum 0x8013 addl \$8, %esp **The Stack**

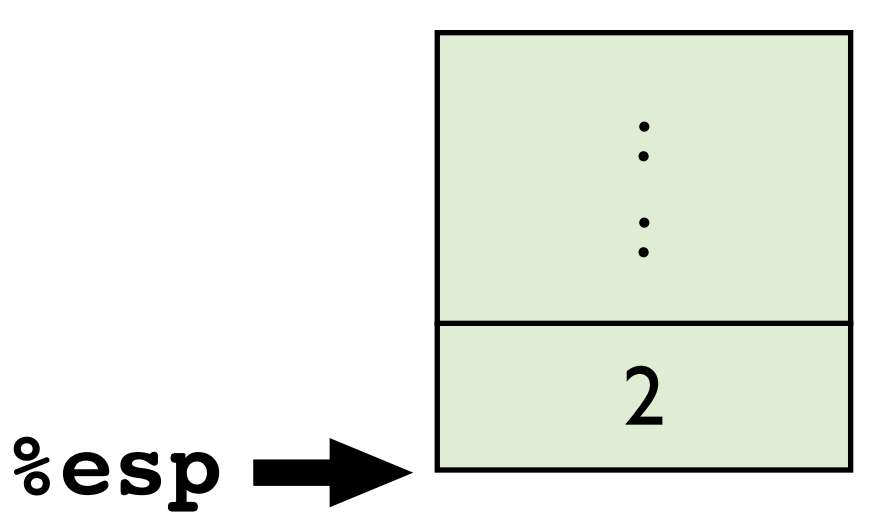

#### **Caller**

int  $z = sum(1, 2);$ 

#### **Caller in assembly**

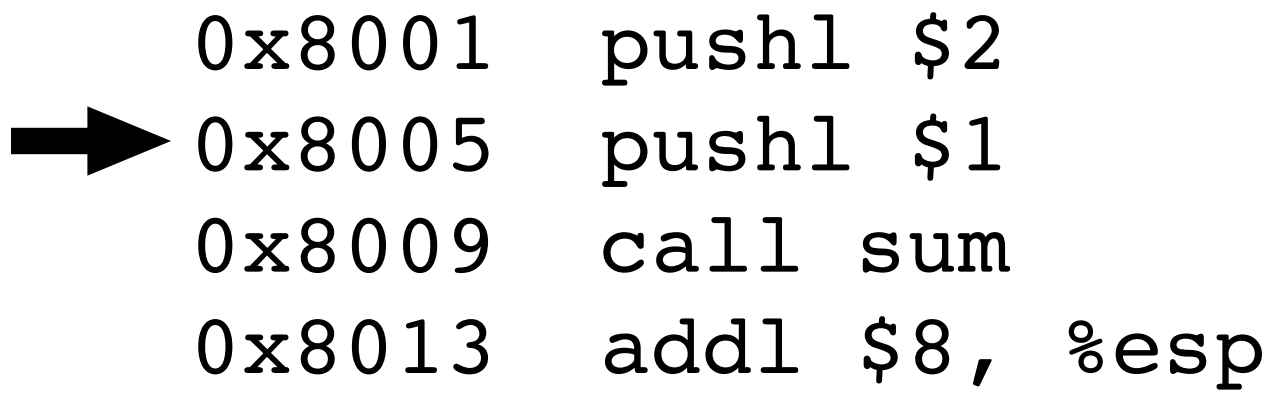

#### **The Stack**

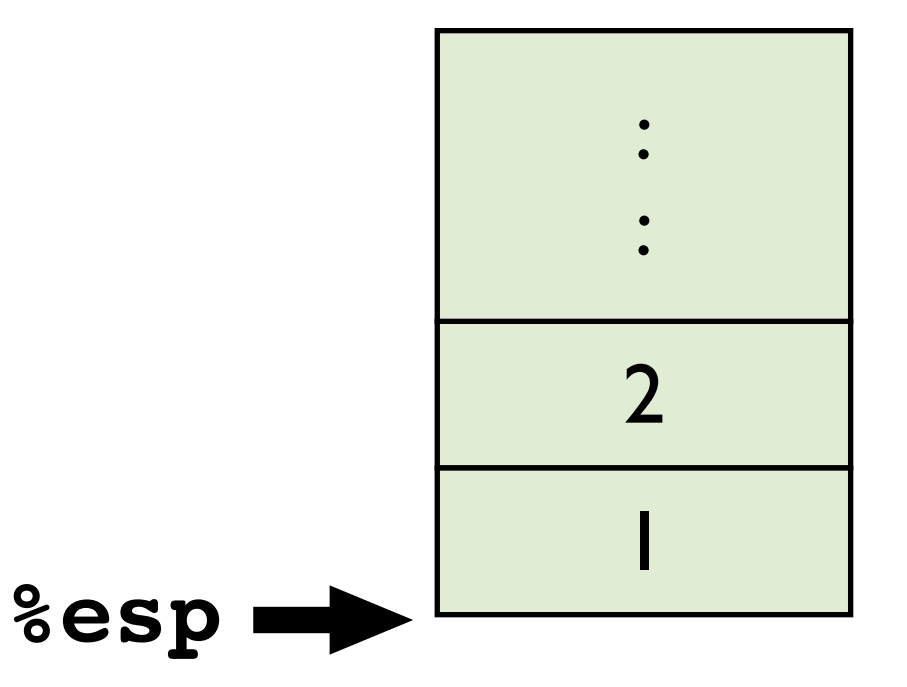

#### **Caller**

int  $z = sum(1, 2);$ 

#### **Caller in assembly**

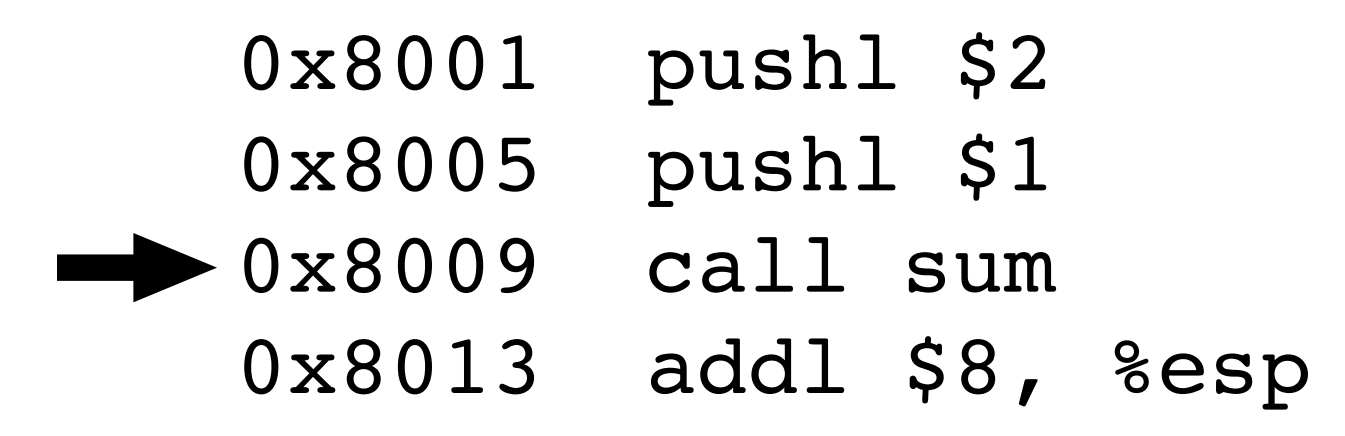

#### **The Stack**

**%esp**

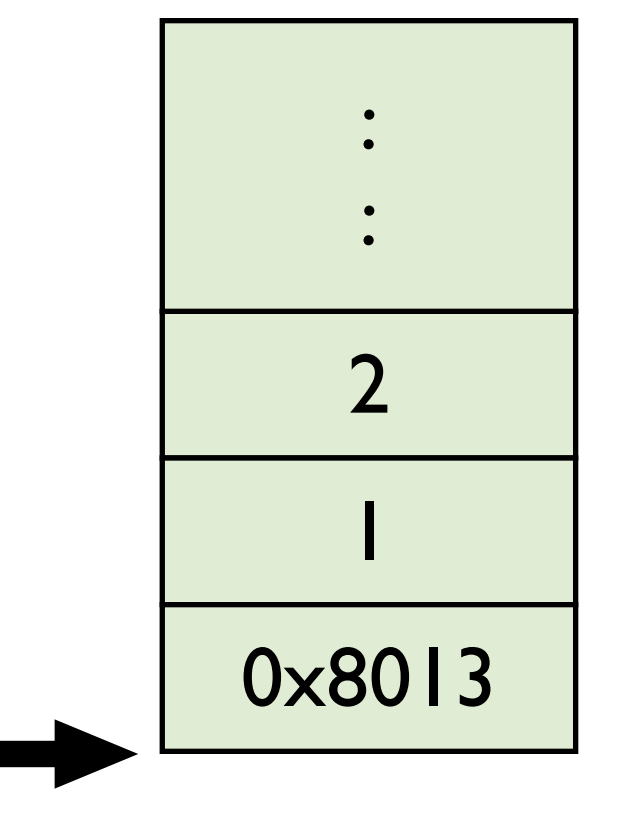

#### **Callee**

int sum(int  $x$ , int  $y$ ) { return  $x + y$ ;  $\}$ 

**The Stack** 

**Callee in assembly (simple version) 8(%esp)** 

movl 8(%esp), %edi movl 4(%esp), %eax addl %edi, %eax ret

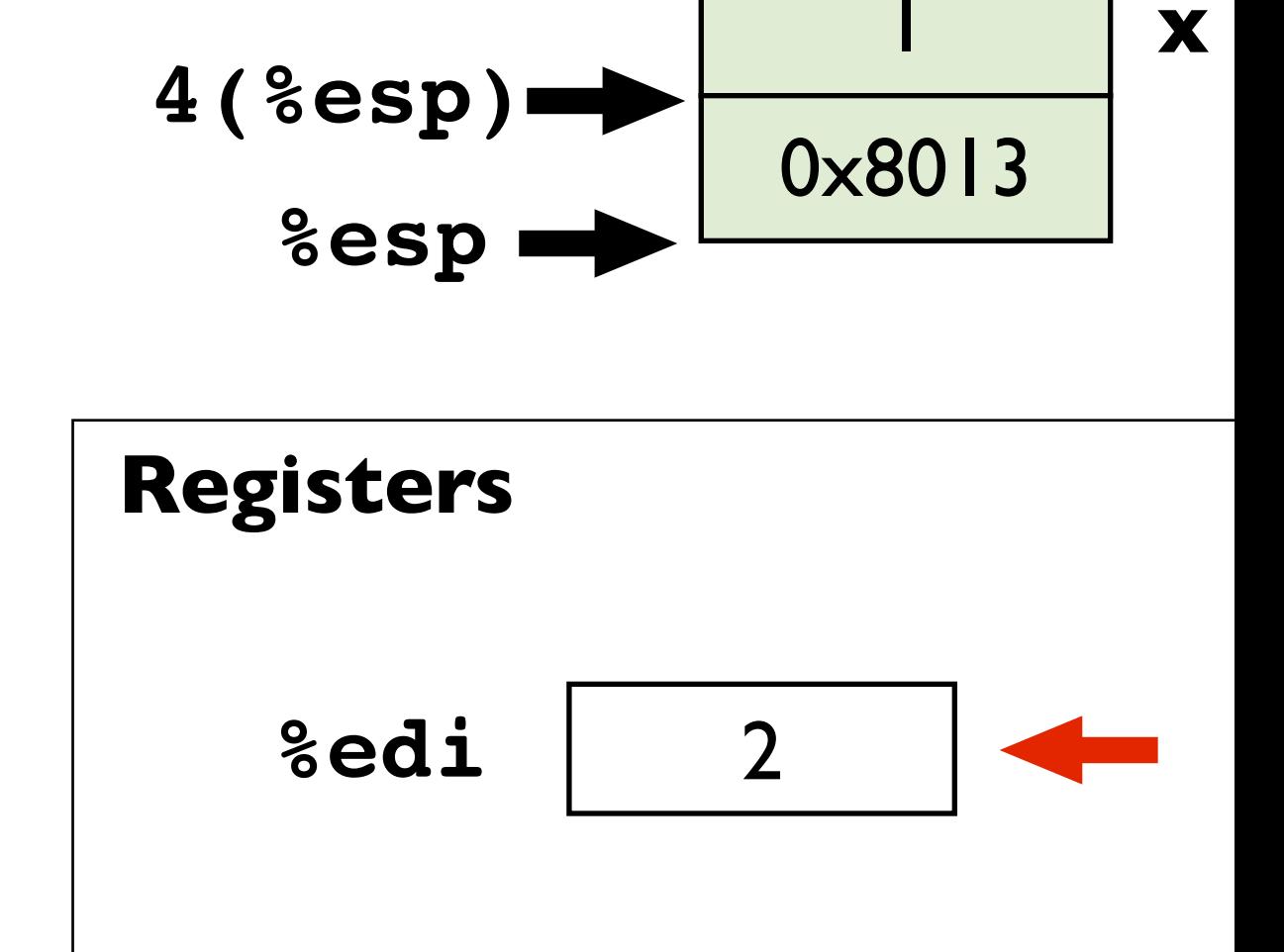

 $2<sup>1</sup>$ 

Y

#### **Callee**

int sum(int  $x$ , int  $y$ ) { return  $x + y$ ;  $\}$ 

#### **The Stack**

#### **Callee in assembly (simple version)**

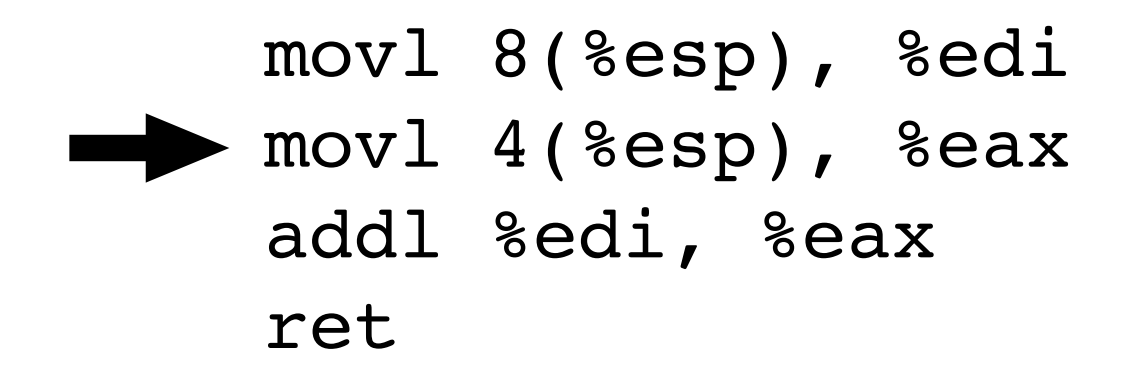

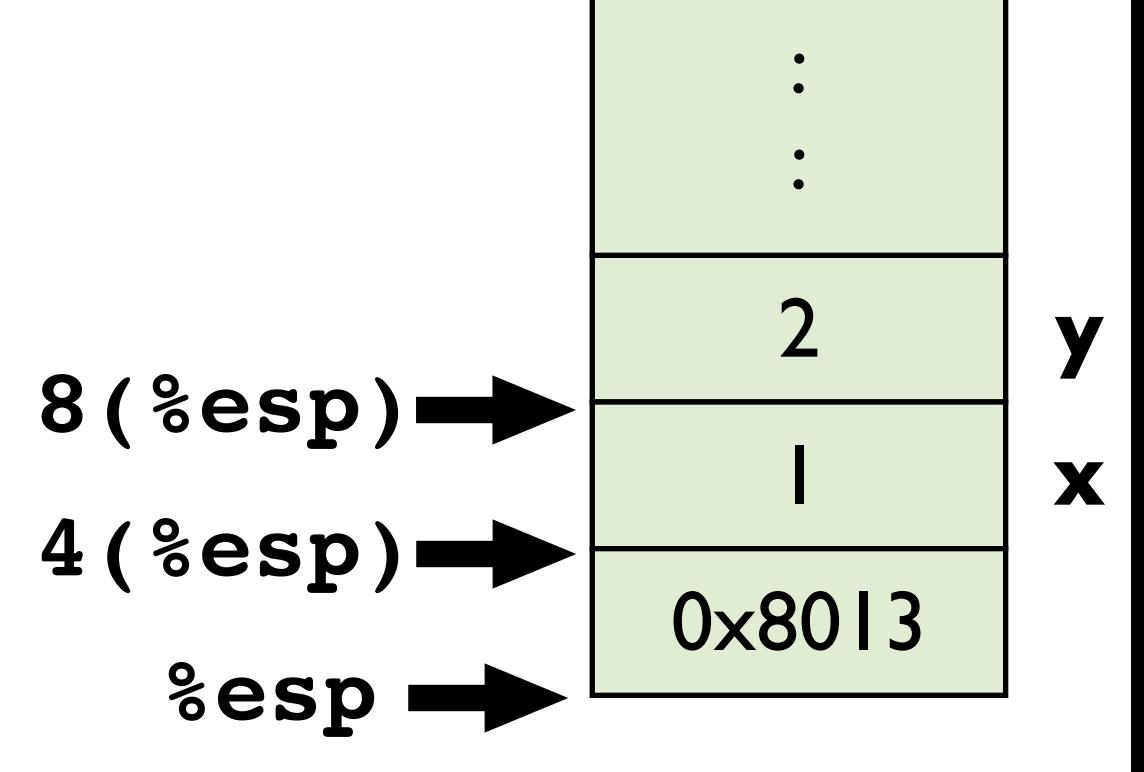

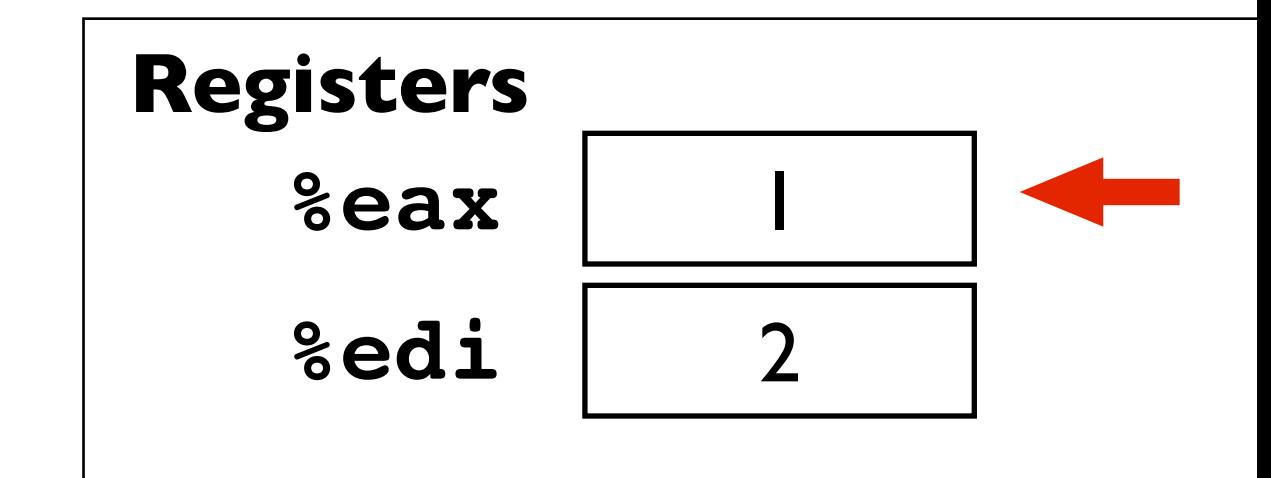

#### **Callee**

int sum(int  $x$ , int  $y$ ) { return  $x + y$ ;  $\}$ 

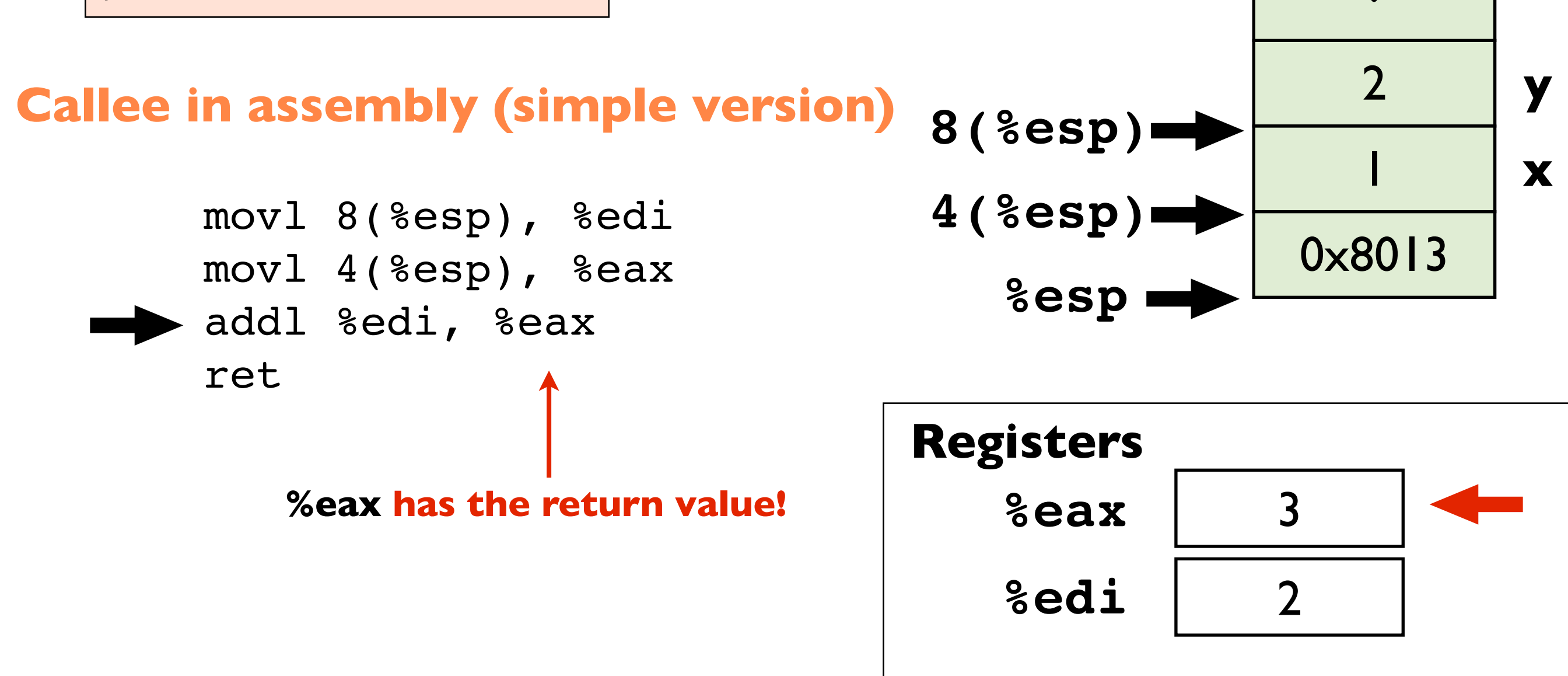

#### **Callee**

int sum(int  $x$ , int  $y$ ) { return  $x + y$ ;  $\}$ 

#### **Callee in assembly (simple version)**

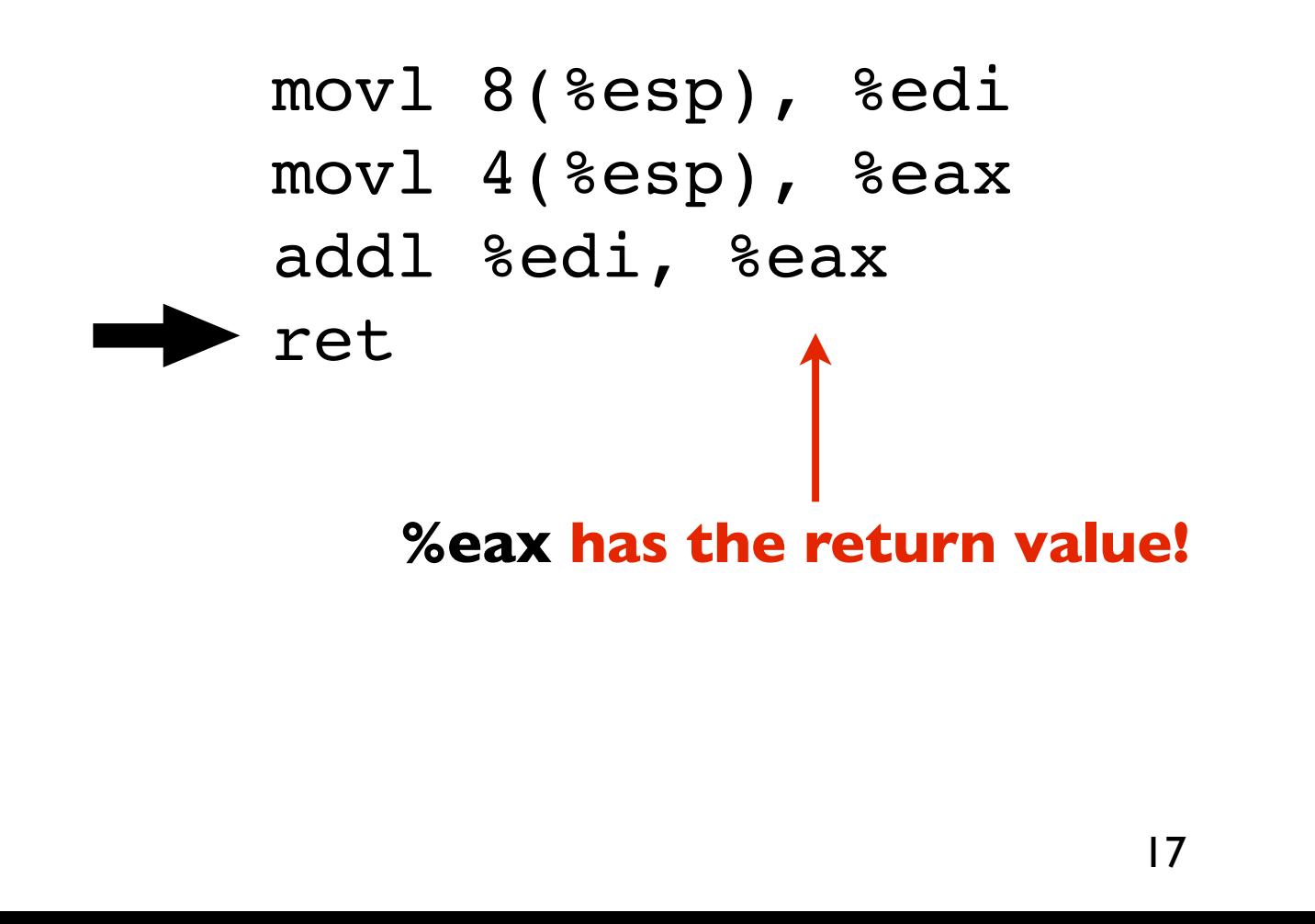

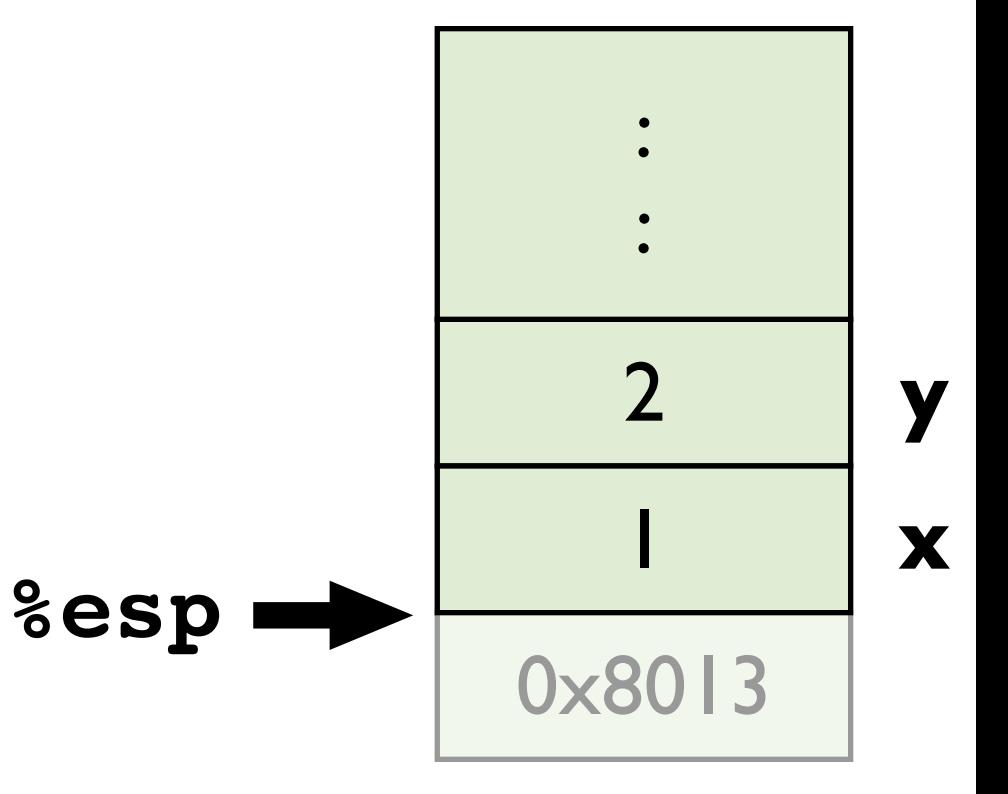

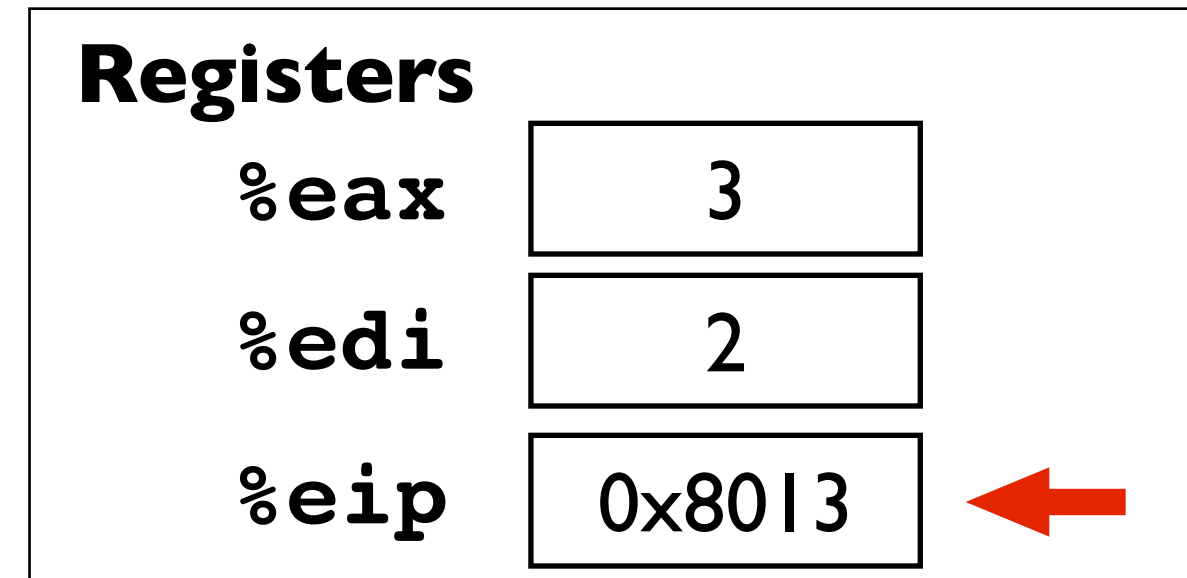

18

#### **Caller**

int  $z = sum(1, 2);$ 

#### **Caller in assembly**

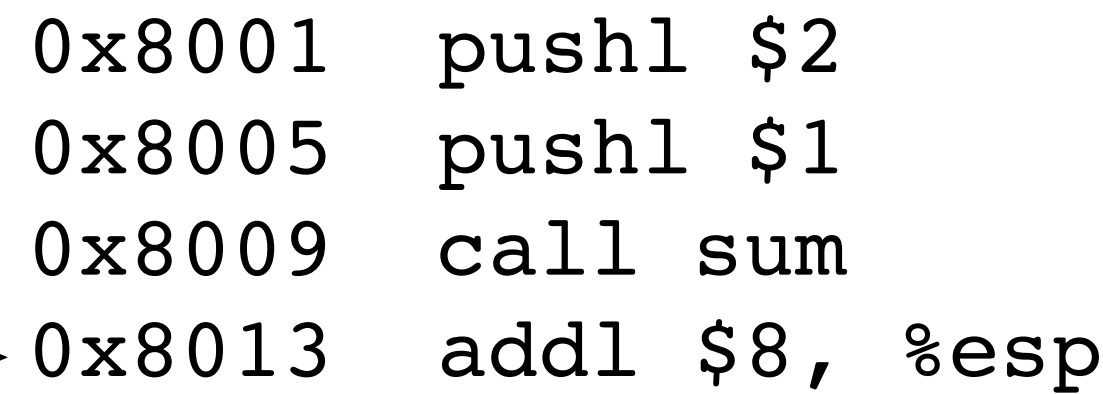

\*note: these instruction addresses are completely made up for this example

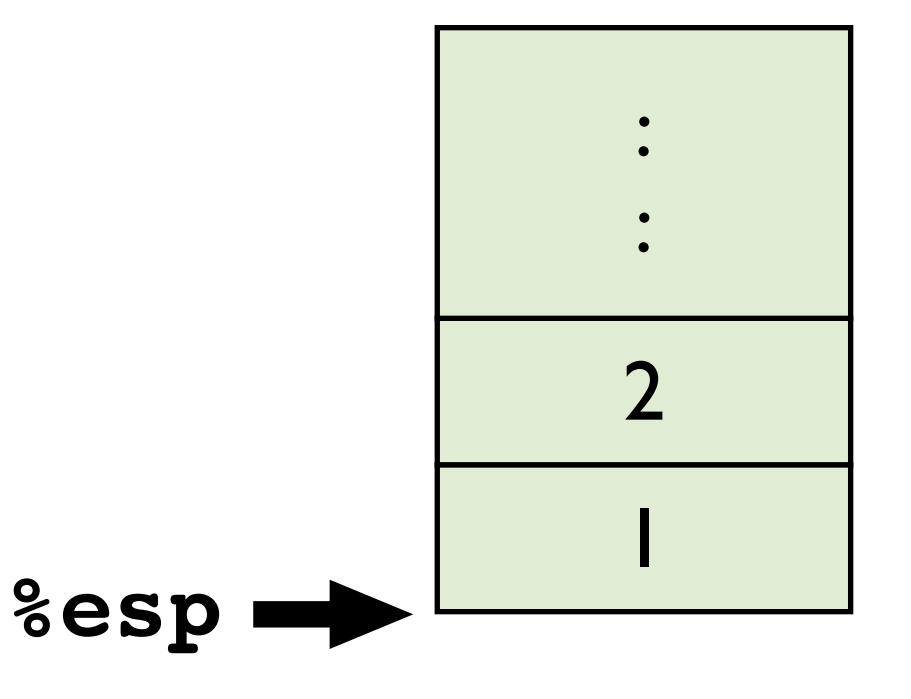

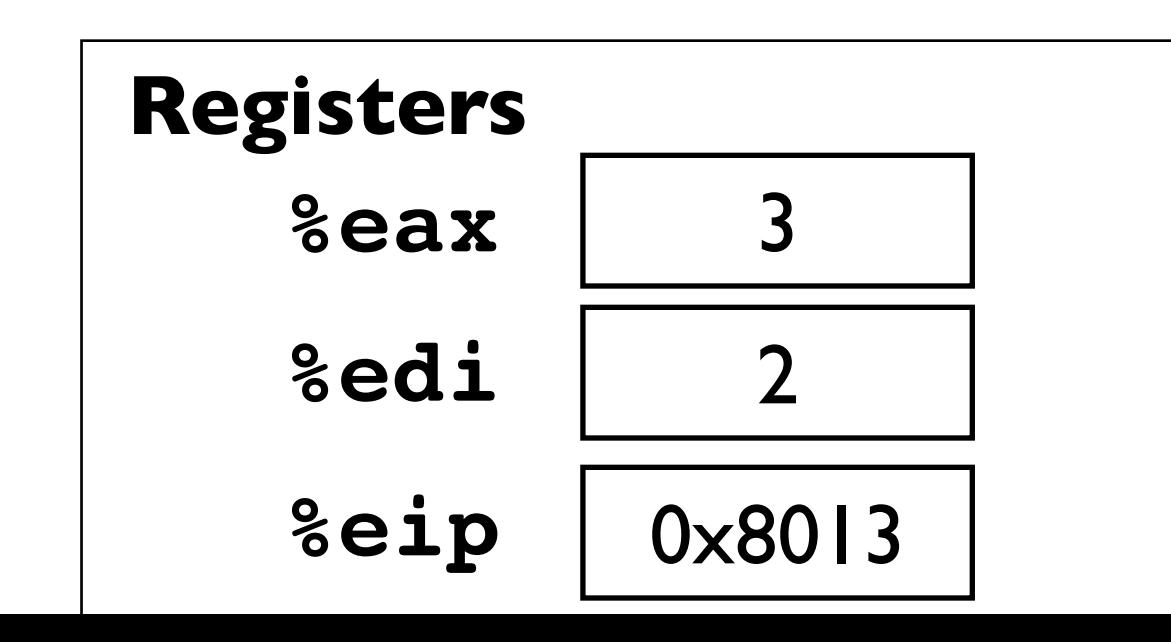

19

#### **Caller**

int  $z = sum(1, 2);$ 

#### **Caller in assembly**

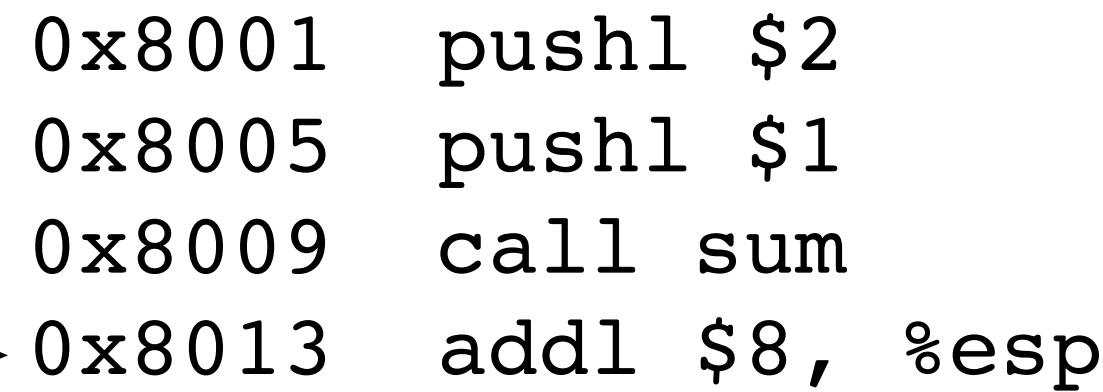

\*note: these instruction addresses are completely made up for this example

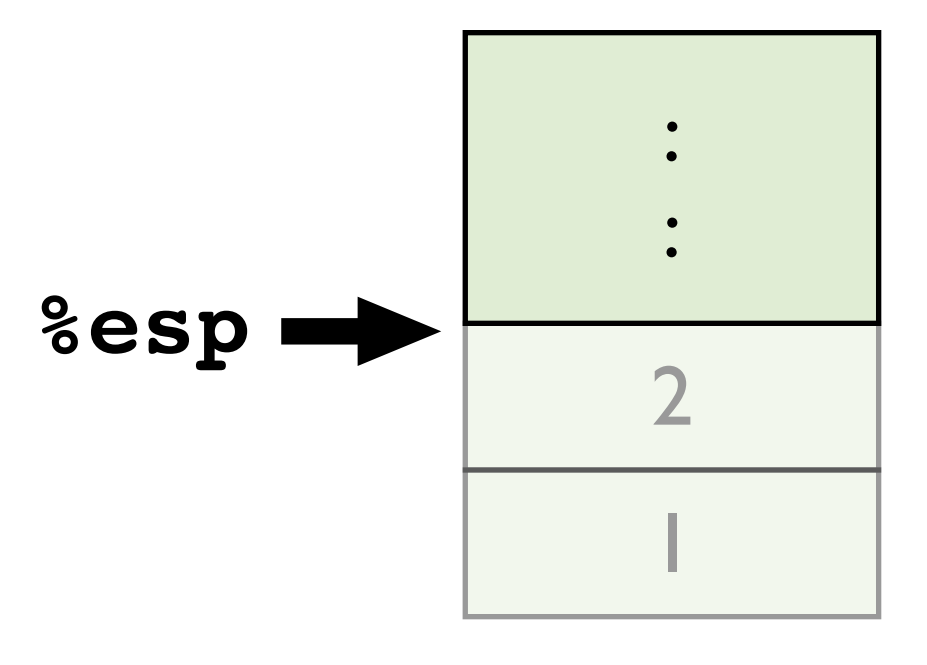

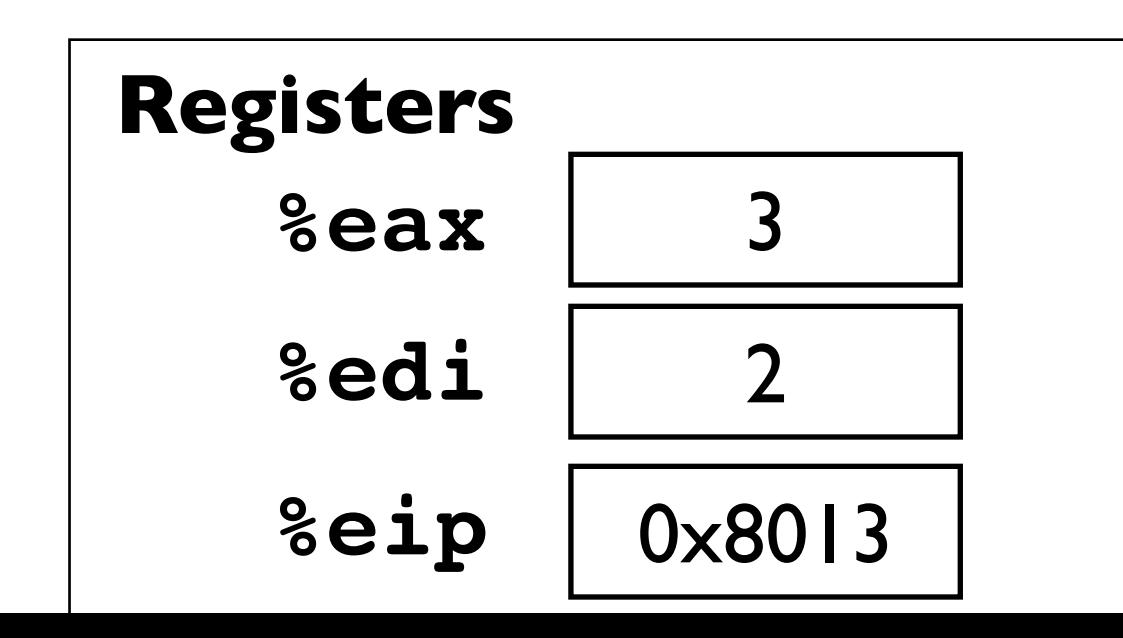

20

#### **Caller**

int  $z = sum(1, 2);$ 

#### **Problem:**

 **- What if Caller used %edi before making the call?**

#### **Caller in assembly**

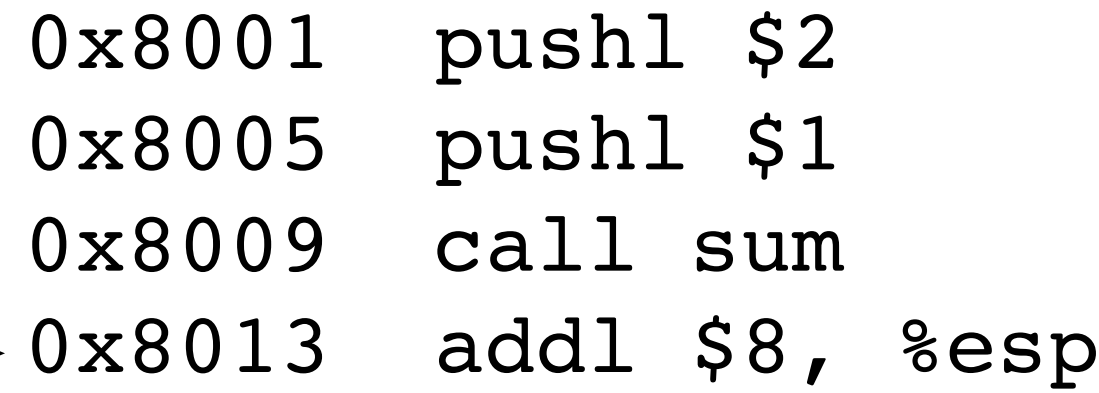

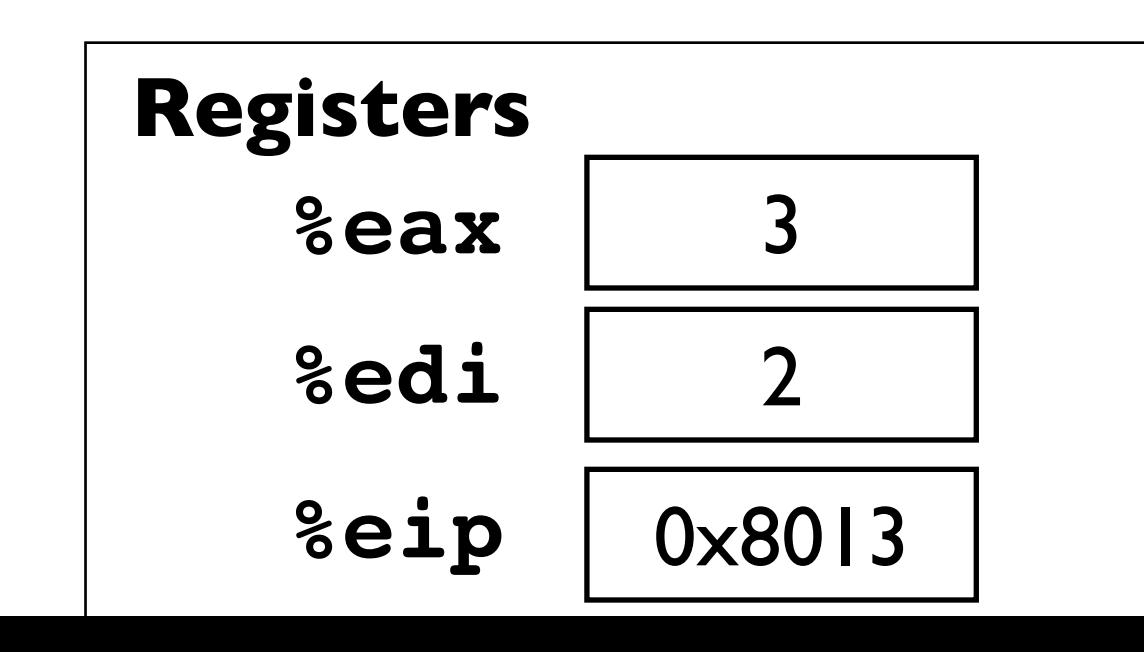

 $21$ 

#### **Caller**

int  $d = 5$ :

int  $z = sum(1, 2)$ ;

#### **Problem:**

- What if Caller used %edi before making the call?

#### **Caller in assembly**

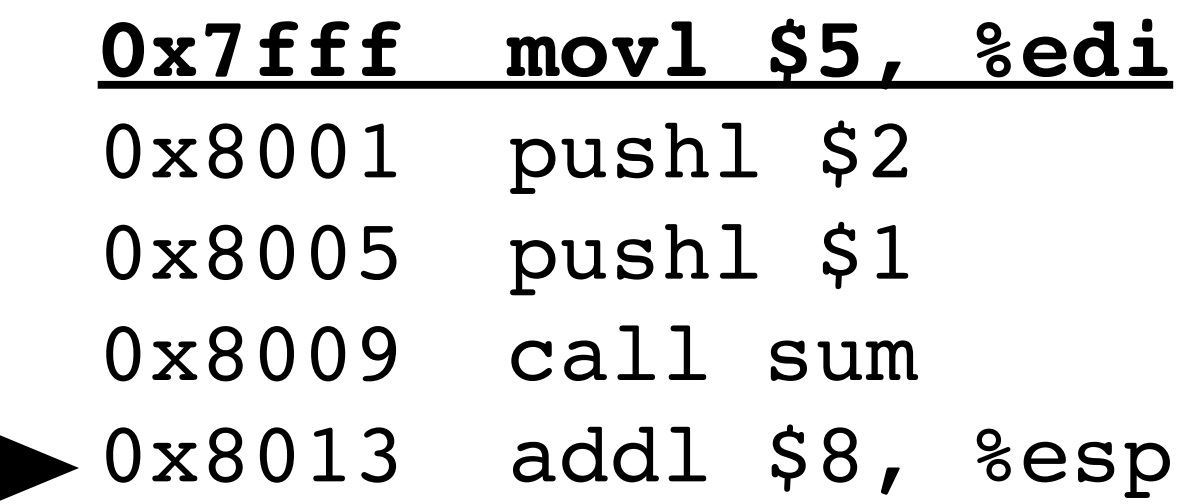

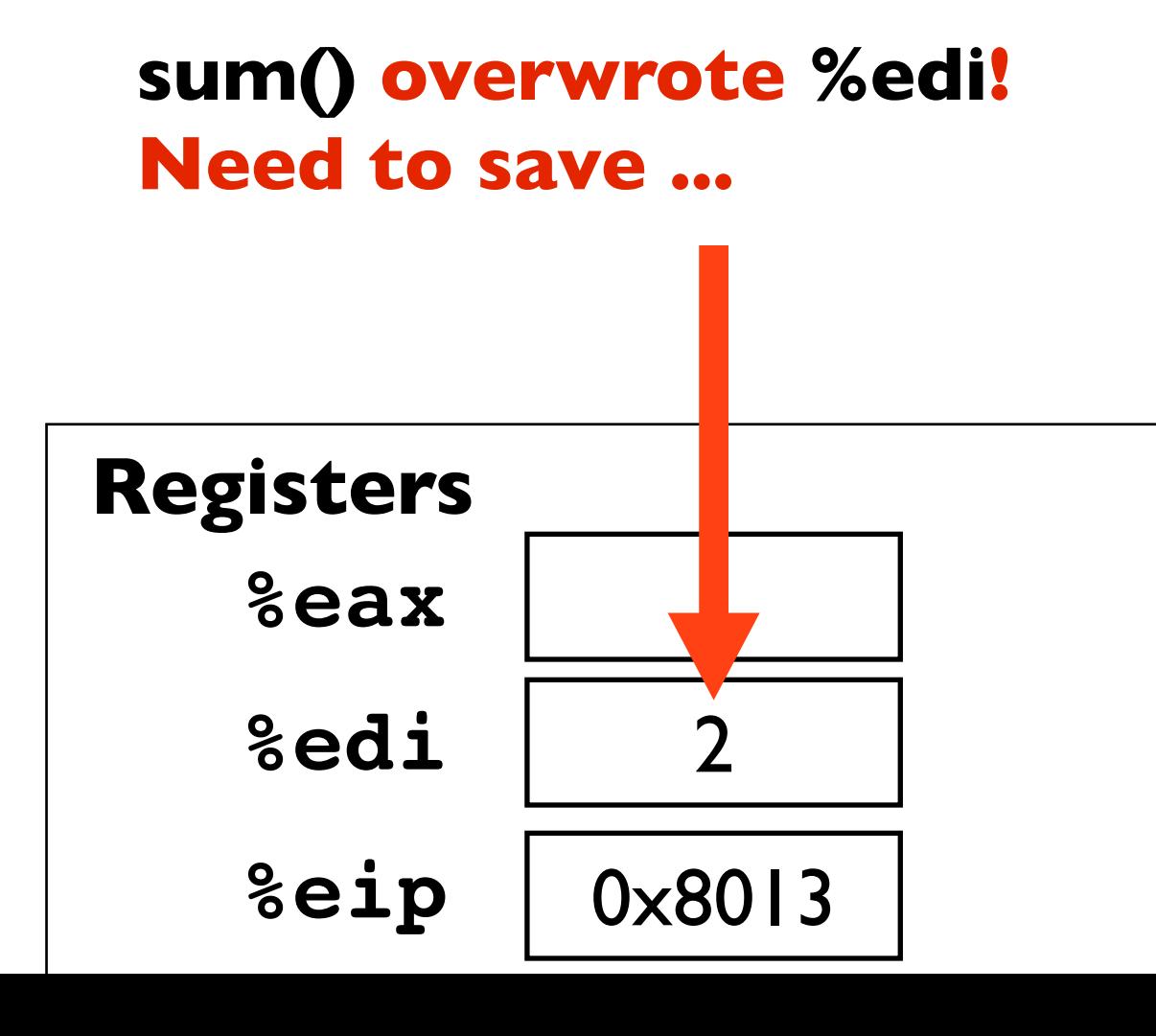

# Saving Registers

#### • Some are *caller save*

- *-* IA32: %eax, %edx, %ecx
- *-* These are very commonly used (caller should expect they will be clobbered)
- Some are *callee save*
	- *-* IA32: %ebx, %edi, %esi
	- These are less<sup>t</sup> commonly used

#### **from prior example**

#### (IA32/Linux)

#### **Callee**

int sum(int x, int y) { return x + y; }

**Callee in assembly (better version)**

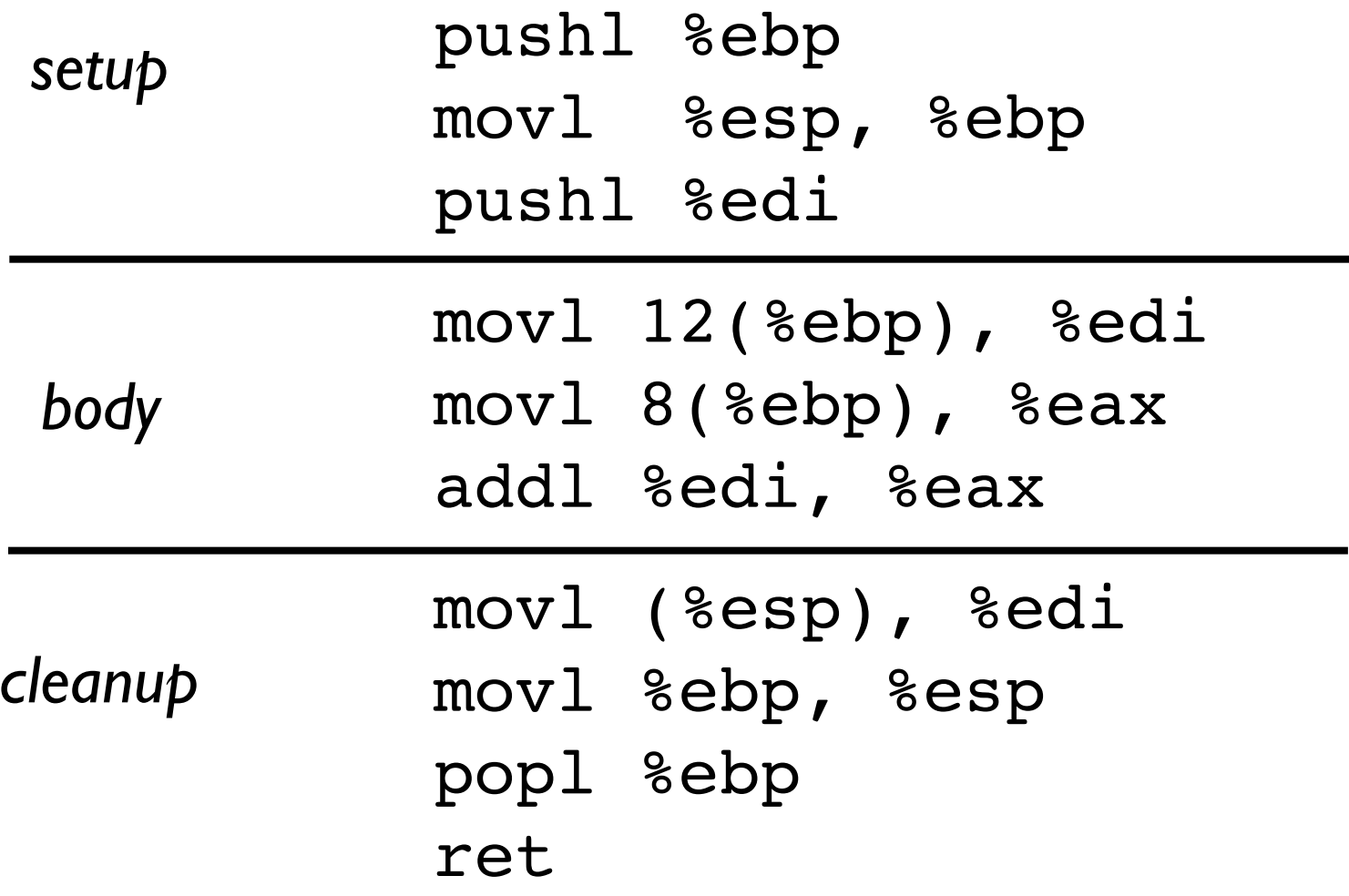

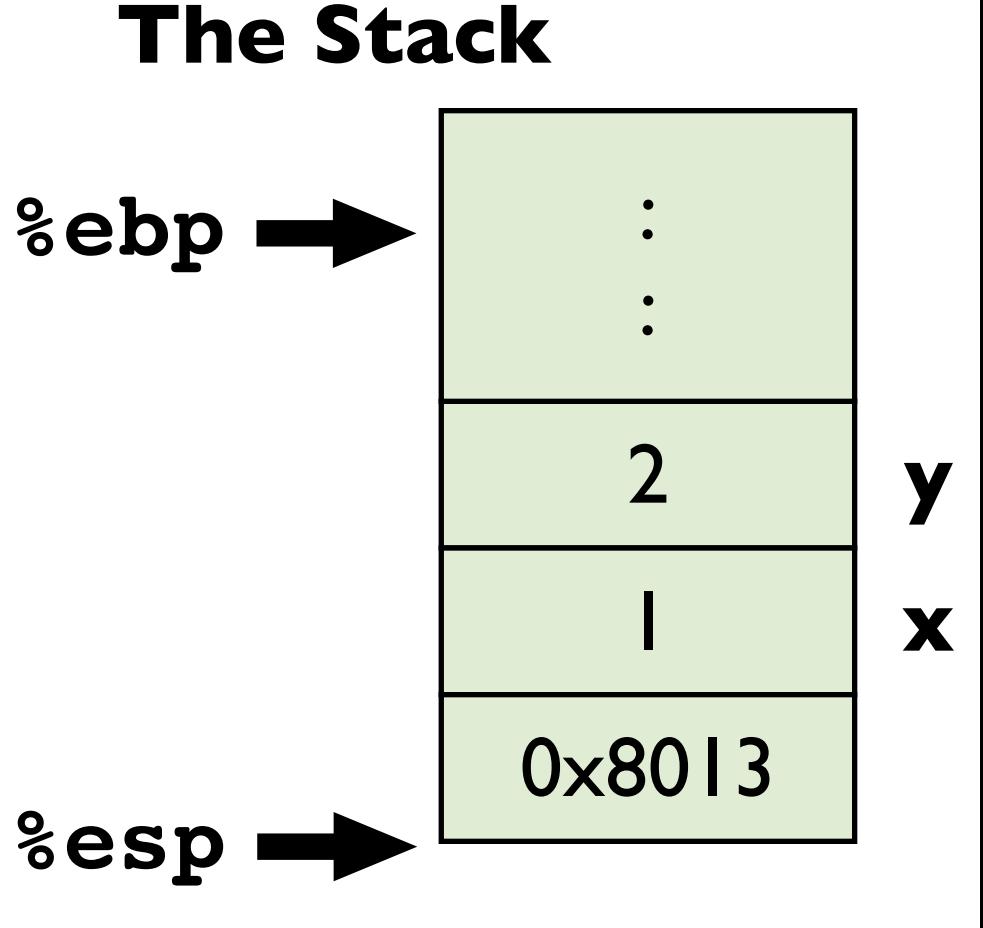

#### (IA32/Linux)

#### **Callee**

int sum(int x, int y) { return x + y; }

#### **Callee in assembly (better version)**

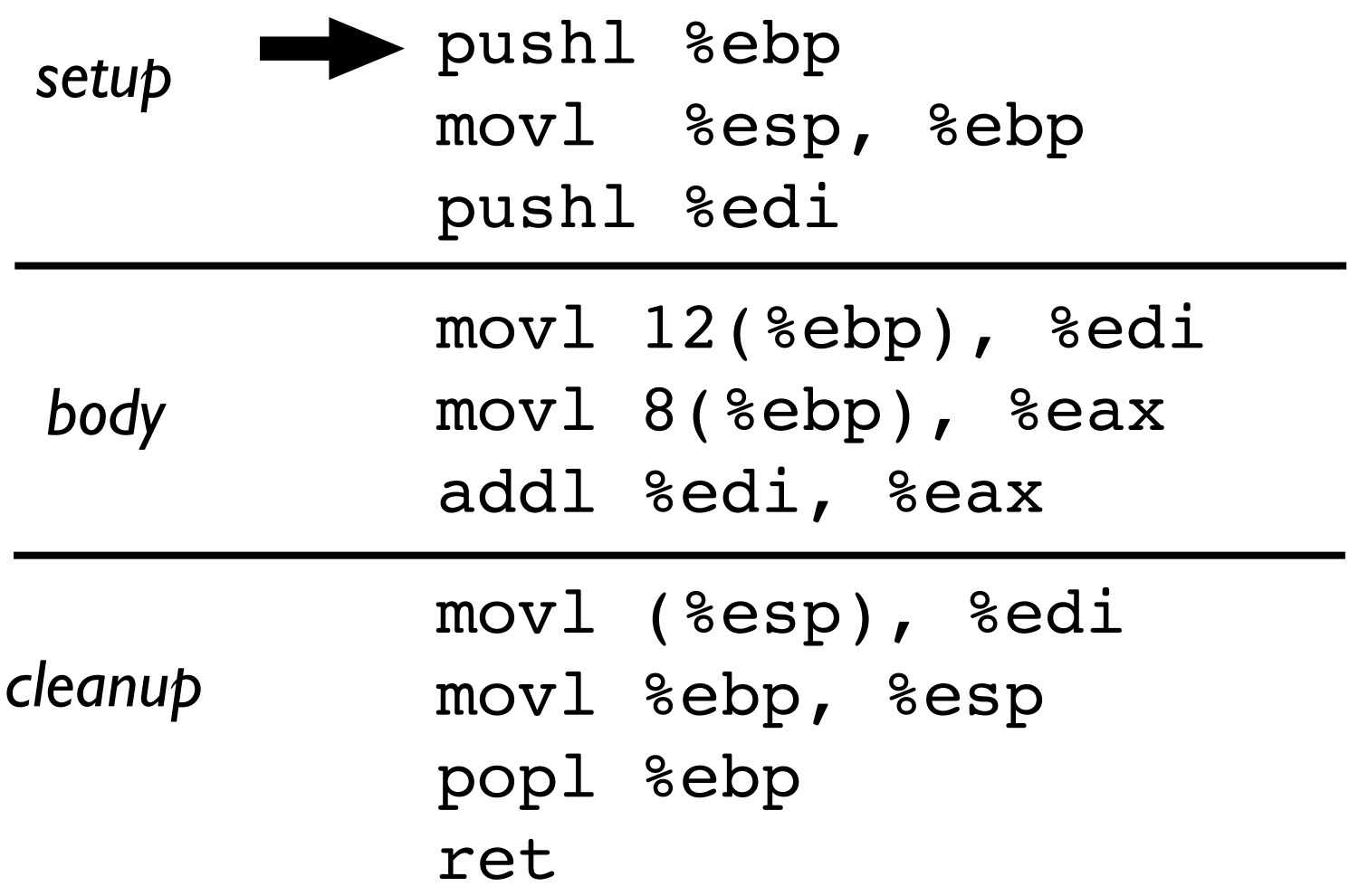

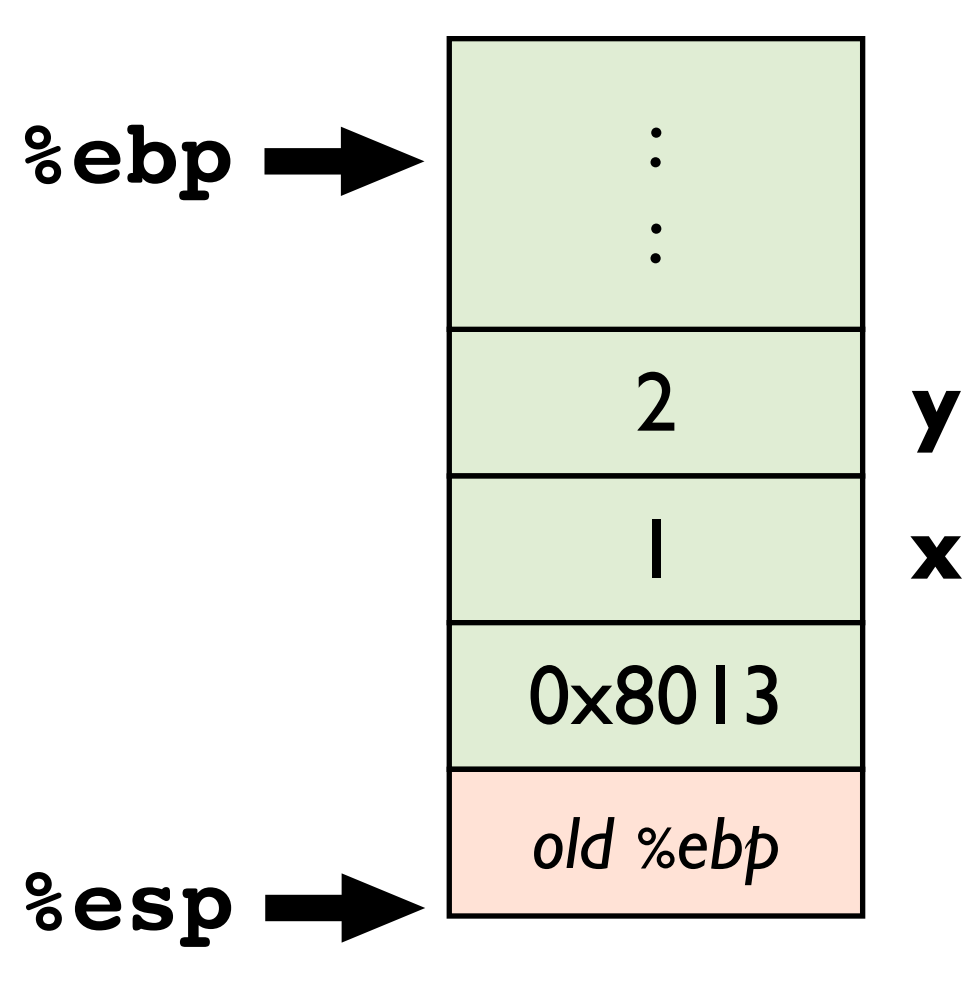

#### (IA32/Linux)

#### **Callee**

int sum(int x, int y) { return x + y; }

#### **Callee in assembly (better version)**

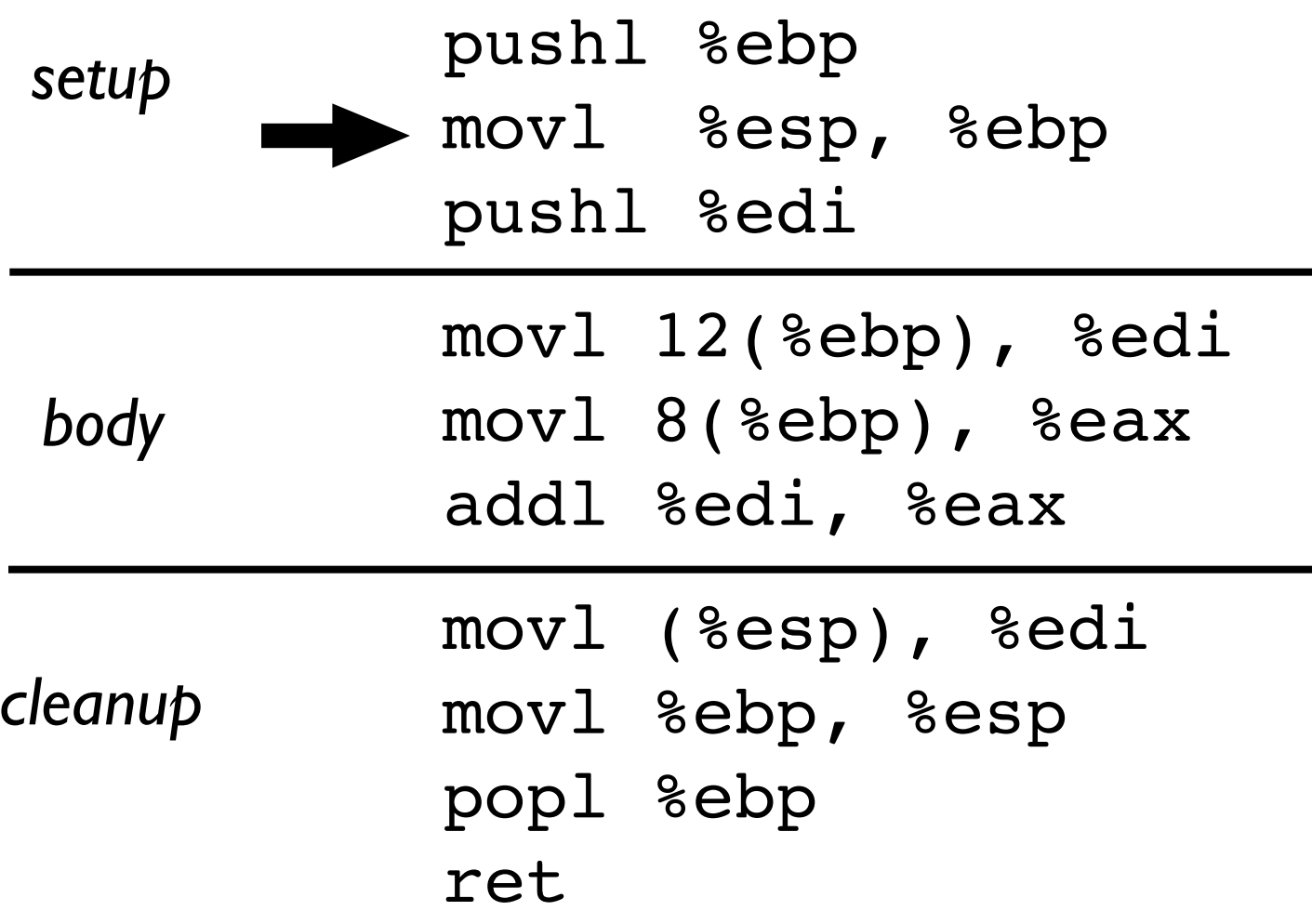

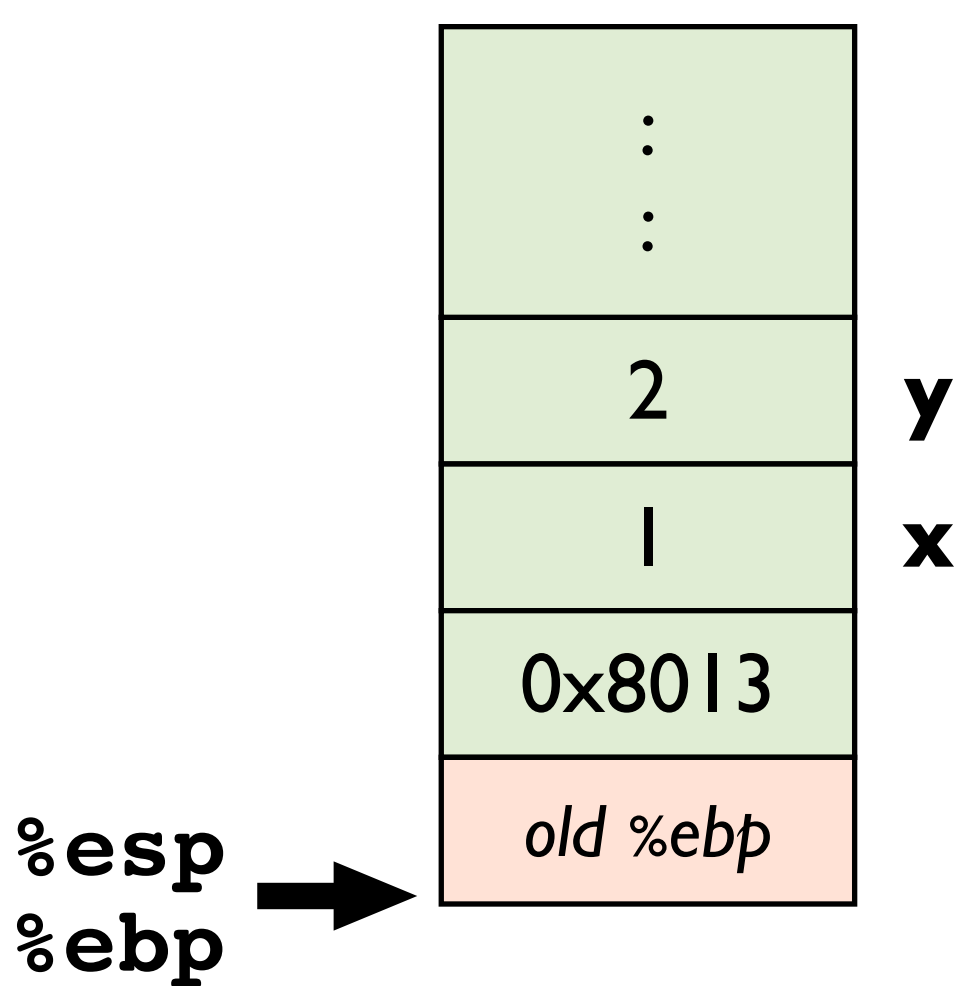

#### (IA32/Linux)

#### **Callee**

int sum(int x, int y) { return x + y; }

#### **Callee in assembly (better version)**

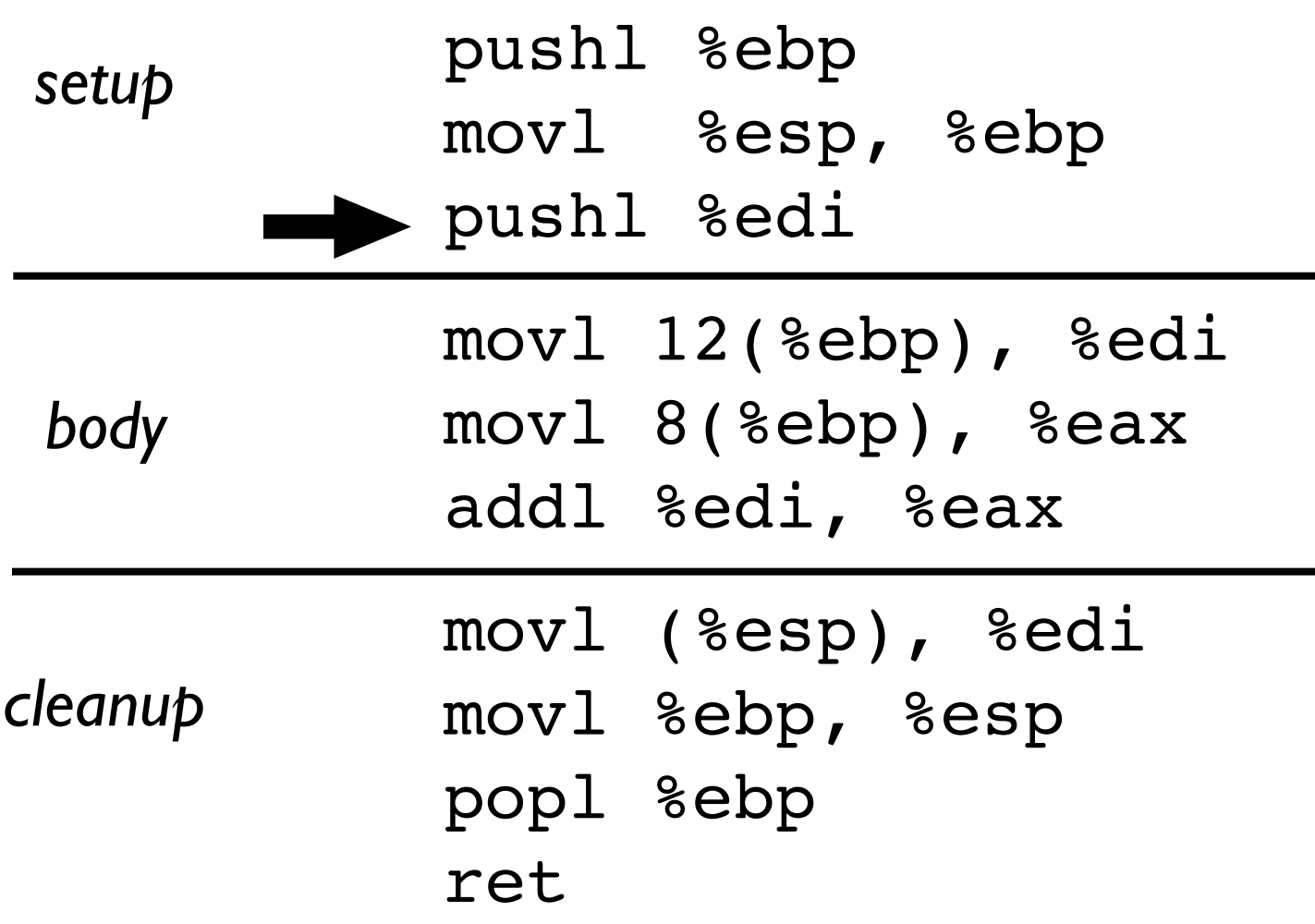

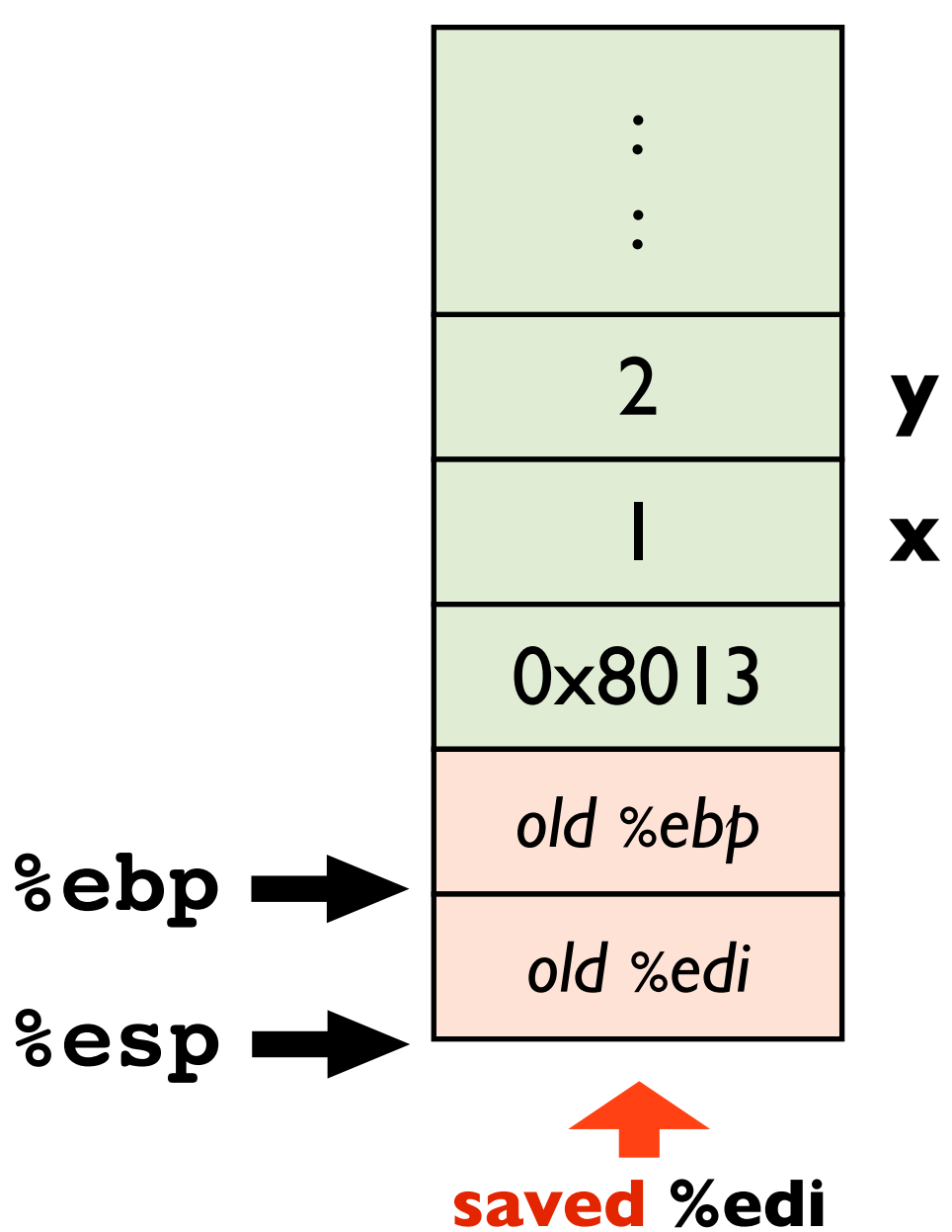

#### **Callee**

int sum(int x, int y) { return x + y; }

#### **Callee in assembly (better version)**

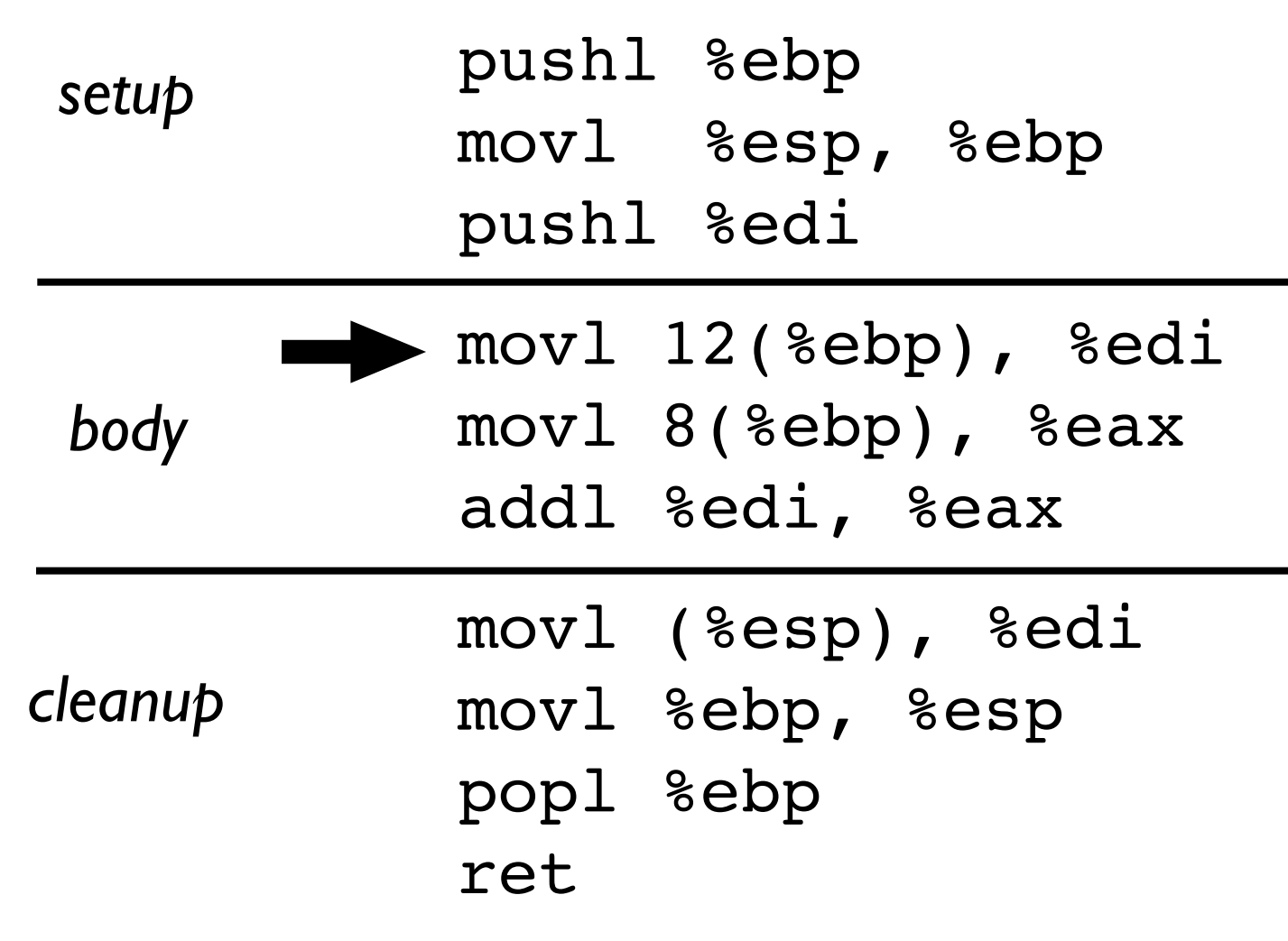

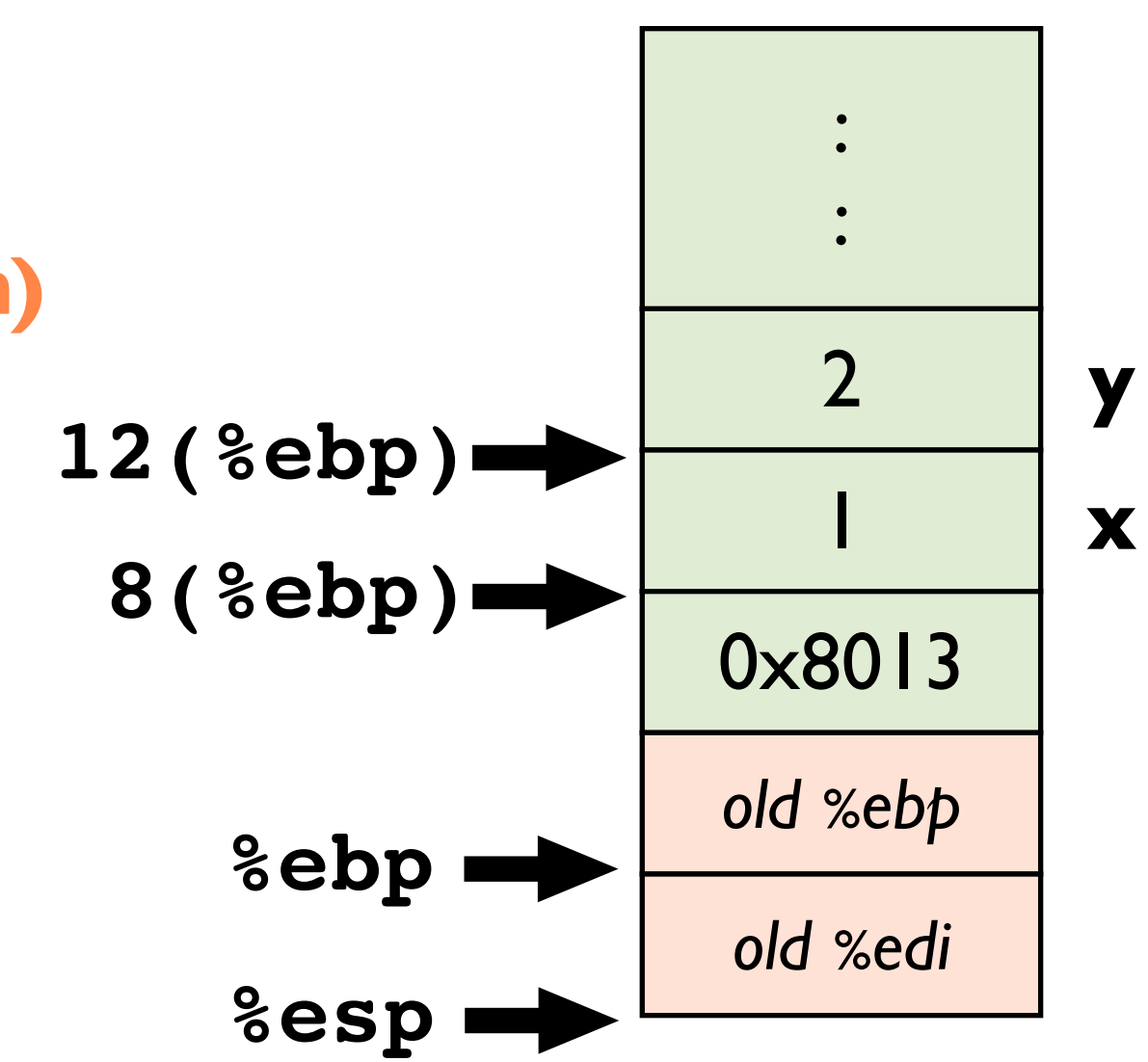

**The Stack**

**Key: %ebp is fixed for the entire function**

**The Stack**

:<br>:

:<br>:

#### **Callee**

int sum(int x, int y) { return x + y; }

**Callee in assembly (better version)**

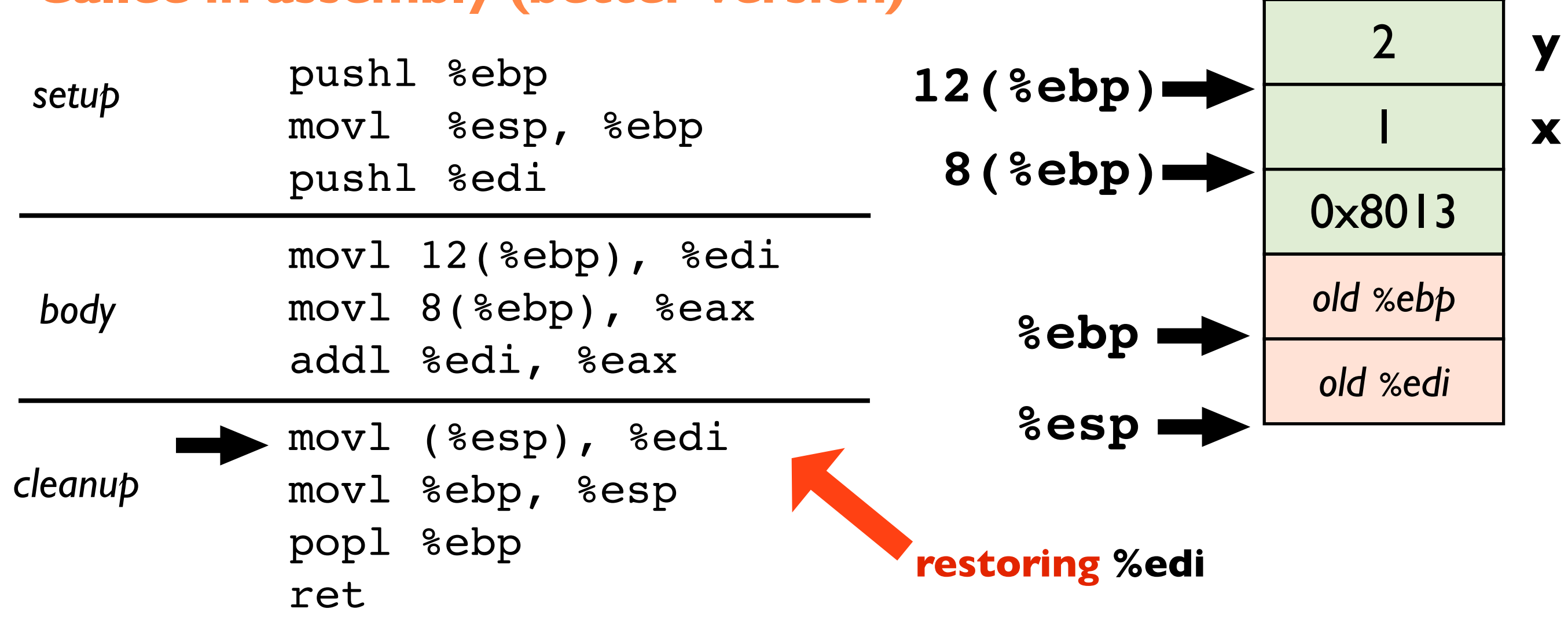

#### (IA32/Linux)

**The Stack**

**%ebp**

:<br>:

:<br>:

**x**

**y**

#### **Callee**

int sum(int x, int y) { return x + y; }

**Callee in assembly (better version)**

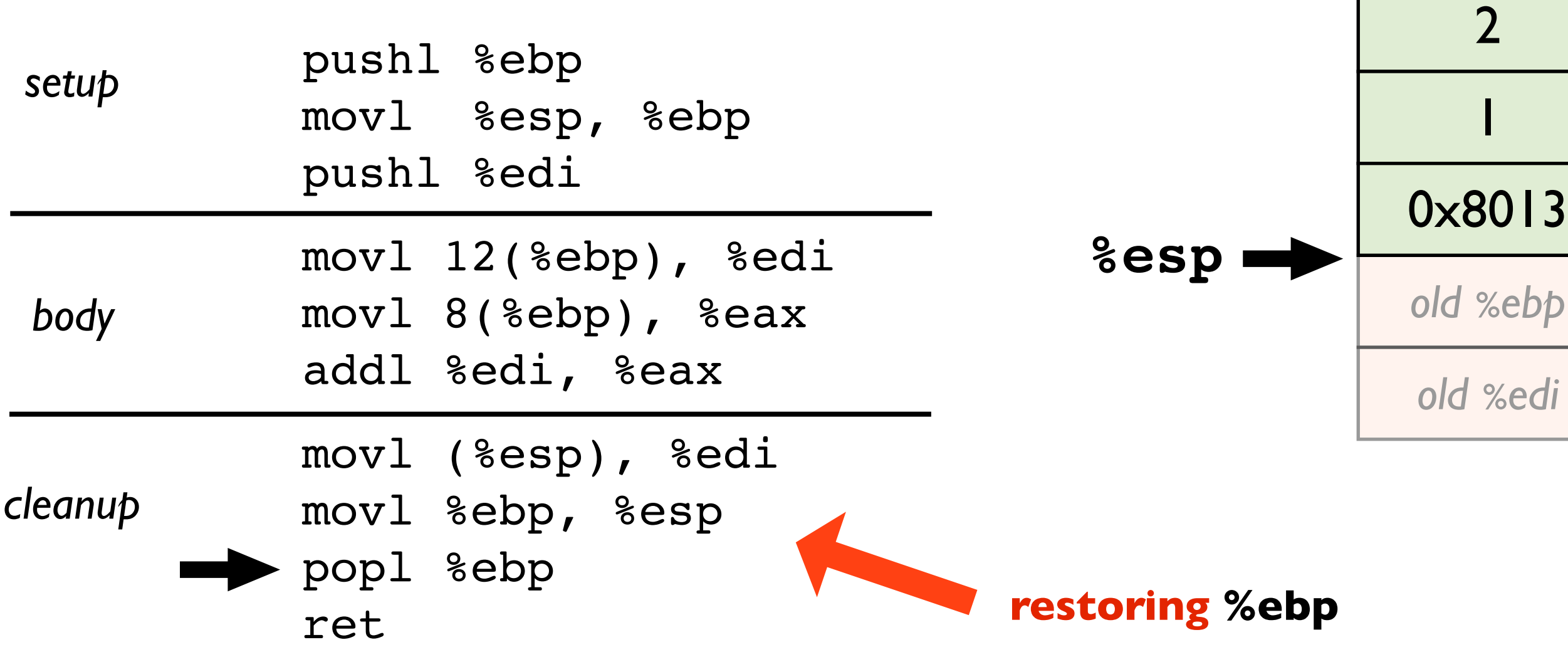

## Why use a frame pointer? (%ebp)

#### **Callee**

int sum(int x, int y) { return x + y; }

#### **To make debugging easier**

- %esp may move
- **-** %ebp is fixed

#### **Your compiler emits a symbol map**

 $y \rightarrow 12$  (%ebp)  $x \rightarrow 8$  (%ebp)

#### **gdb uses this map when you write**

print x

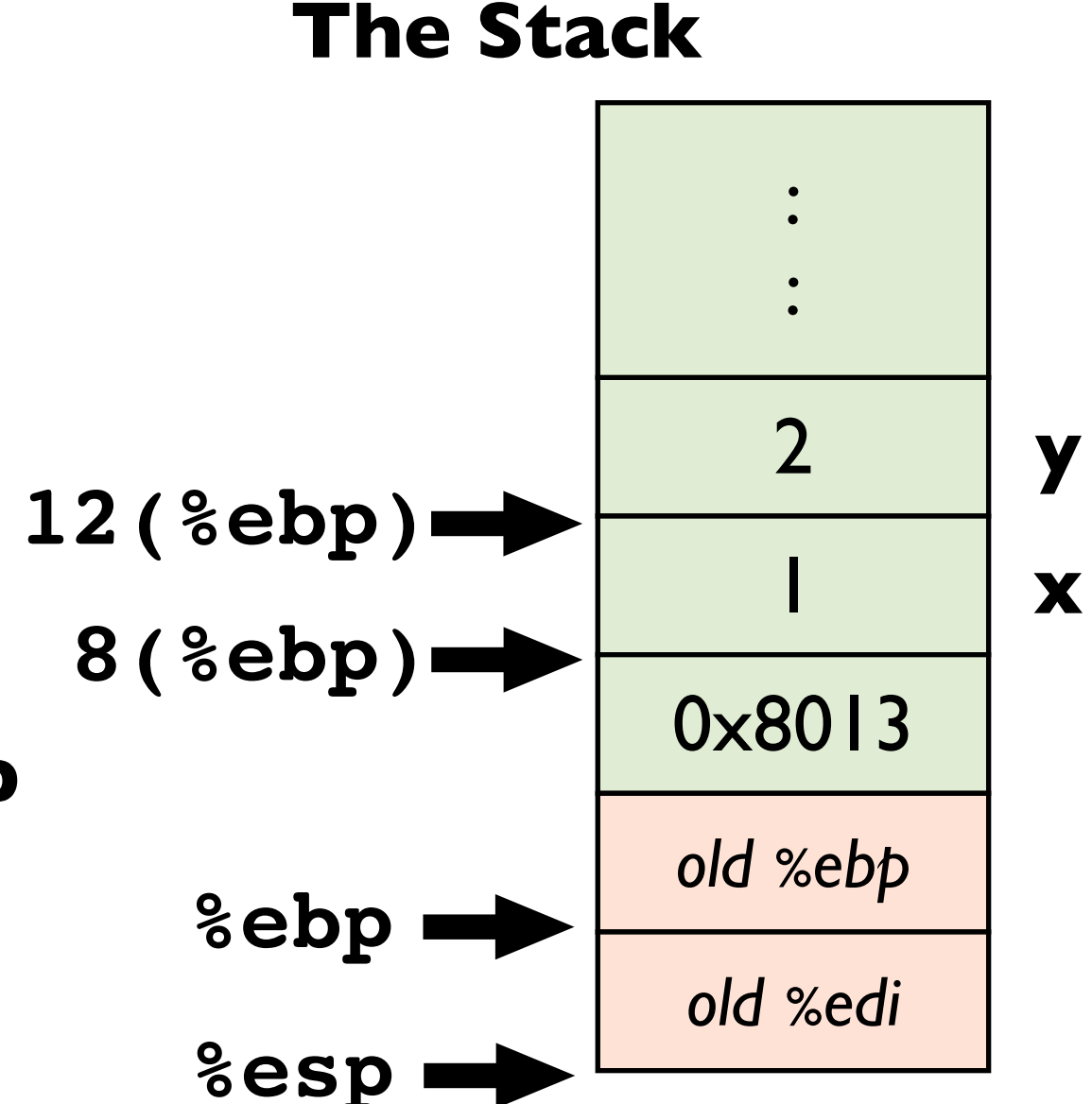

## Aside: how does gdb's "backtrace" work?

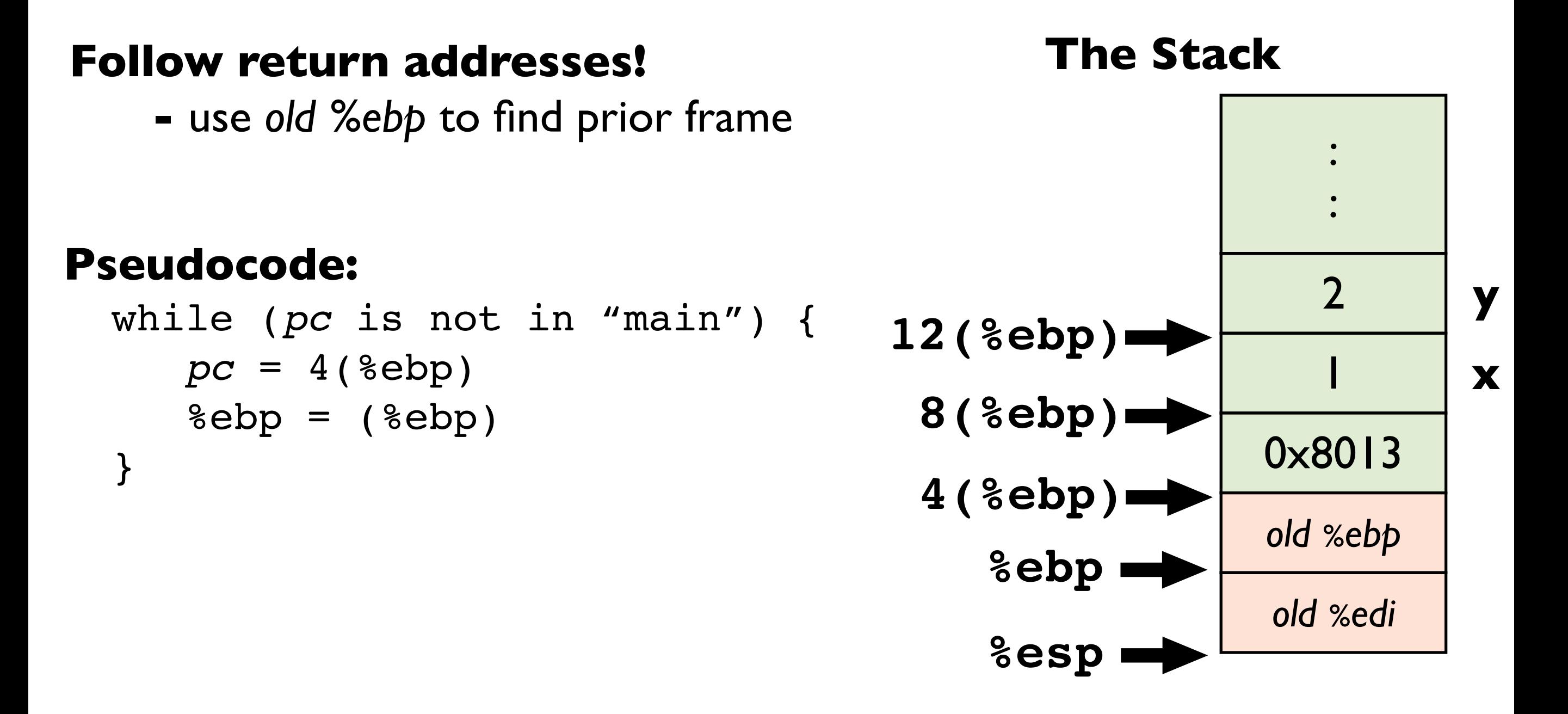

## How is x86-64 different?

- Pass the first six arguments *in registers*
	- *-* In this order: %rdi,%rsi,%rdx,%rcx,%r8,%r9
- New register save convention
	- *- Callee save*: %rbx,%rbp,%r12,%r13,%r14,%r15
	- *-* Others are *caller save*
- By default, gcc omits the frame pointer
	- *-* It has to emit more complex debug info (e.g., the location of argument x relative to %esp can change)

### Procedure Call Example (x86-64/Linux)

#### **Caller**

int  $z = sum(1, 2)$ ;

#### **Caller in assembly** edi not rdi

movl \$1, %edi <
because int is movl \$2, %esi call sum 32-bits

#### **Callee**

int sum(int x, int y) { return x + y; }

#### **Callee in assembly**

addl %esi, %edi <-- does not use a movl %edi, %eax ret

x86-64 with gcc

frame pointer

**Tip:** you can force gcc to emit code with a frame pointer using gcc -fno-omit-frame-pointer